# CDI

# Application Program Interface Guide

February, 2006

Copyright © GCOM, Inc. All rights reserved.

#### ©2003-2006 GCOM, Inc. All rights reserved.

Non-proprietary—Provided that this notice of copyright is included, this document may be copied in its entirety without alteration. Permission to publish excerpts should be obtained from GCOM, Inc.

A partial list of GCOM, Inc. registered trademarks includes Gcom, Rsys, Rsystem, and SyncSockets. All other brand product or company names may be trademarks or registered trademarks of their respective owners.

Any provision of this product and its manual to the U.S Government is with "Restricted Rights": Use, duplication, or disclosure by the U.S. Government is subject to restrictions as set forth in subparagraph (c)(1)(ii) of the Rights in Technical Data and Computer Software clause at 252.227-7013 of the DOD FAR Supplement.

Debra J. Schweiger, Geoffrey Gerrietts, Dave Grothe, Mikel Matthews, and Dave Healy were coauthors and subject matter experts for this manual.

This manual was printed in the U.S.A.

#### **FOR FURTHER INFORMATION**

If you want more information about GCOM products, contact us at: GCOM, Inc. 1800 Woodfield Savoy, IL 61874 (217) 351-4241 FAX: (217) 351-4240 e-mail: support@gcom.com homepage: http://gcom.com

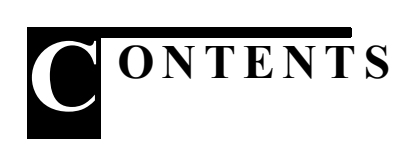

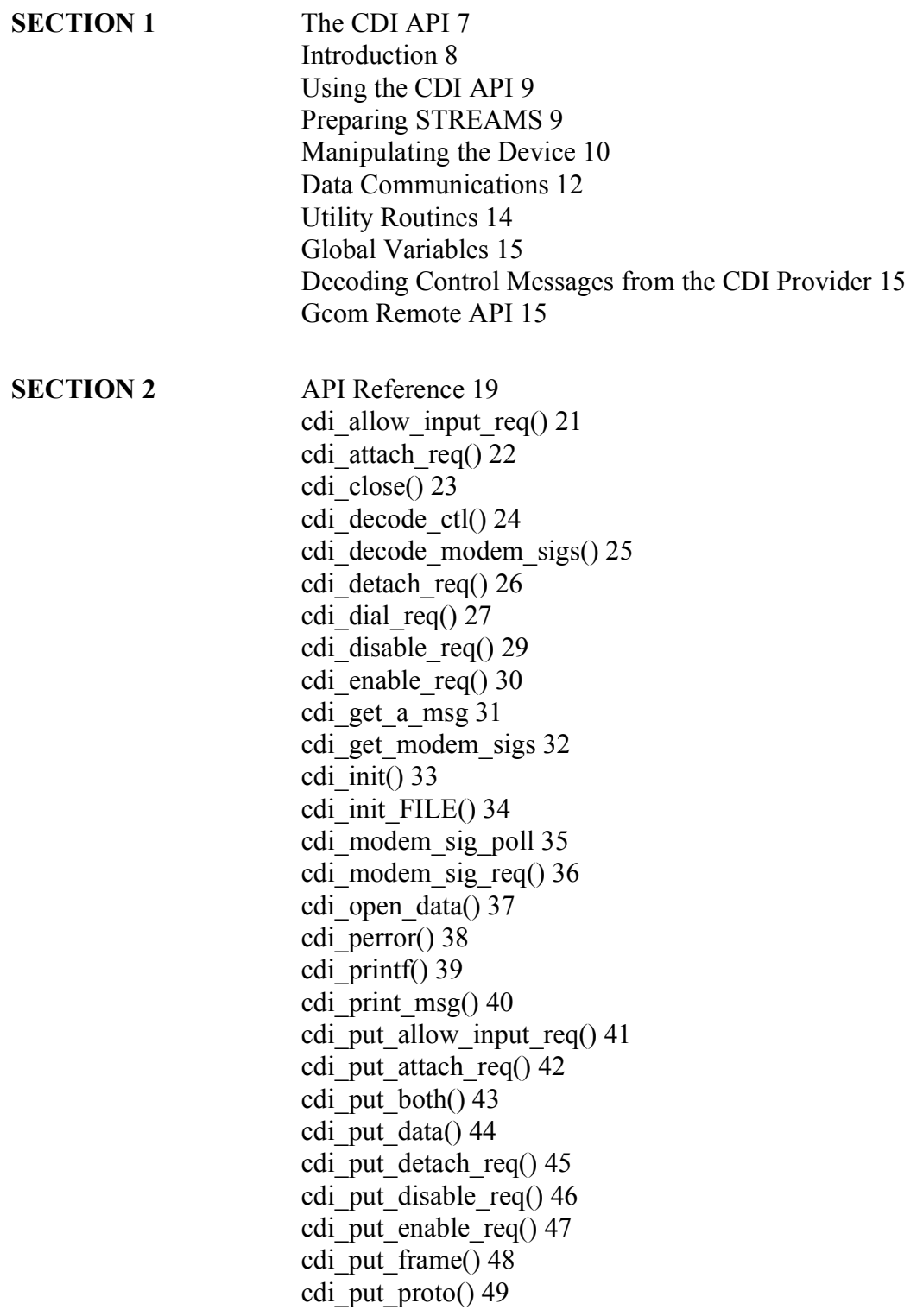

[cdi\\_rcv\\_msg\(\) 50](#page-49-0) [cdi\\_read\\_data\(\) 51](#page-50-0) [cdi\\_set\\_log\\_size\(\) 52](#page-51-0)  $\overline{\text{cdi\_wait\_ack}}$ () 53 [cdi\\_write\\_data\(\) 54](#page-53-0) [cdi\\_xray\\_req\(\) 55](#page-54-0)

**[APPENDIX A](#page-56-0)** [Sam](#page-56-1)[ple Decoder 57](#page-56-0)

<span id="page-6-0"></span>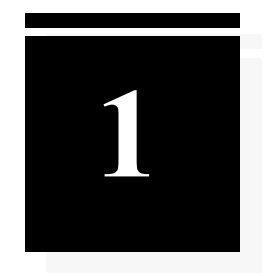

# <span id="page-6-1"></span>*The CDI API*

This section of the manual identifies the components of the CDI API and describes how an application can use the API to create communications applications.

# <span id="page-7-0"></span>*Introduction*

The original AT&T specification for the STREAMS facility included three well-defined interfaces: TLI, the transport layer interface; NPI, the network provider interface; and DLPI, the data-link provider interface. These three interfaces covered the OSI model's layers 4 down to 2. DLPI was assumed to be the lowest level software interface, leaving the 'physical' layer functions completely in the hands of the hardware.

While this works well with many popular networking strategies, it doesn't work with all of them. Some communications environments require an additional layer of control. NCR Comten answered this need by creating CDI, the Communications Device Interface. CDI provides connectionless, software-driven control over a communications interface. Much like NPI provides network communications without guarantee of end-to-end continuity, CDI provides point-to-point communications without any preconceptions of frame formats or end-to-end integrity assurances beyond the CCITT CRC checksums.

Gcom's CDI API provides access to this CDI interface, allowing an application to transmit raw data over the hardware. This extremely low-level interface can be useful in constructing specialized communications applications, or in dealing with unusual data-link protocols.

# <span id="page-8-0"></span>*Using the CDI API*

Applications which employ CDI functionality have three phases. Initially the data stream must be opened and the API's facilities must be initialized. The second phase prepares the data stream for data transfer. Data transfer occurs in the third phase.

# <span id="page-8-1"></span>**Preparing STREAMS**

The first phase conditions the CDI facility and opens a CDI datastream. The routines designed to support this include the following:

#### **cdi\_init(), cdi\_init\_FILE()**

Both these routines will initialize the global variables in the API and set the logging options.

#### **cdi\_set\_log\_size()**

This will set the maximum length of the logfile in bytes. If exceeded, the API will continue writing log information at the beginning of the file, overwriting old data with new as it cycles through the allotted space.

#### **New: cdi\_open(NULL) Old: cdi\_open\_data()**

This routine will open a data stream to the CDI driver.

Setting the log size and calling either *cdi\_init\_FILE()* or *cdi\_init()* prepares the CDI interface for use; a call to *cdi\_open\_data()* will then provide a file descriptor (fid) for further operations.

The routine *dlpi\_open\_data* is equivalent to *dlpi\_open(NULL*).

## <span id="page-9-0"></span>**Manipulating the Device**

The application's second phase of CDI communications prepares the opened stream or streams for use with a serial communication device. This phase involves attaching a stream to a CDI device and enabling the device for data transfer.

#### **cdi\_attach\_req()**

When first opened, a data stream is in a disabled, unattached state. The API identifies this state with the CD\_UNATTACHED define. To proceed in preparing the stream for data communication, this state must be advanced to the CD\_DISABLED state. Two routines provide this functionality: *cdi\_attach\_req()* and *cdi\_put\_attach\_req()*. These routines will both associate the stream with a particular physical point of attachment (PPA). The PPA numbers are established in the configuration file. The numbers in the names of the cdip.\* nodes correspond to the PPA numbers.

#### **cdi\_wait\_ack()**

The difference between *cdi\_attach\_req()* and *cdi\_put\_attach\_req()* is that routines with "put" in the name are non-blocking in nature, meaning that they will return immediately and not wait on the CDI module's response. The *cdi* wait  $ack()$  routine provides a fairly straightforward mechanism for checking the CDI module's response after calling one of these non-blocking routines.

#### **cdi\_detach\_req()**

Once the stream has been successfully attached, the application can call *cdi\_detach\_req()* to detach the PPA. The *cdi\_put\_detach\_req()* can also be employed, and *cdi\_put\_detach\_req()* will not wait for CDI to return an ACK or NACK response. Upon successful completion, the state is set to CD\_UNATTACHED.

#### **cdi\_enable\_req()**

An attached stream must be enabled to be used for data transmission. The *cdi\_enable\_req()* and *cdi\_put\_enable\_req()* routines prepare the stream for data transmission. This moves the stream's state to CD\_ENABLED upon successful completion. If using the non-blocking version of the routine, *cdi\_put\_enable\_req()*, the stream will remain in the CD\_ENABLE\_PENDING state until the request is acknowledged.

#### **cdi\_disable\_req()**

Once enabled, a stream can be disabled again with either *cdi\_disable\_req()* or *cdi\_put\_disable\_req()*. Both routines will return a stream's state to CD\_DISABLED upon successful completion. If using the non-blocking version of the routine, *cdi\_put\_disable\_req()*, the stream will remain in the CD\_DISABLE\_PENDING state until the request is acknowledged.

#### **cdi\_allow\_input\_req()**

When a stream has been enabled, it can be used for data transmission. In order to allow receiving data, the application must call cdi allow input  $req()$  or cdi put allow input  $req()$ . This sets the state to CD\_INPUT\_ALLOWED. This indicates that the stream is in full-duplex operating mode. The routine should not be called for half-duplex operation.

## <span id="page-11-0"></span>**Data Communications**

The third phase of communications with CDI is data transfer. After connecting to the stream, and connecting the stream to the device, and enabling input, the application can use the device to communicate. Data communications is implemented primarily in the first three of the following routines:

#### **cdi\_write\_data()**

The bulk of data communications can be done using calls to *cdi\_write\_data()*.

#### **cdi\_read\_data()**

Incoming data can be read with *cdi\_read\_data()*. Control information will be placed in the global variable *cdi\_ctl\_buf* and the global *cdi\_ctl\_cnt* will be set to indicate the size of the data in *cdi\_ctl\_buf*.

#### **cdi\_rcv\_msg()**

Like *cdi* read data(), *cdi* rcv msg() retrieves data from a stream. *cdi rcv msg()* also has an optional 'flags' parameter.

Additional routines provide alternative means of handling data transfer for more specialized scenarios:

#### **cdi\_put\_proto()**

Puts the proto message in *cdi\_ctl\_buf* onto the line. Does not wait for CDI's acknowledgement.

#### **cdi\_put\_data()**

Puts a buffer of data onto the line. Does not wait for the data to be acknowledged before returning.

#### **cdi\_put\_both()**

Puts both a buffer of data and the contents of *cdi\_ctl\_buf* on the line. Does not wait for the data to be acknowledged before returning.

#### **cdi\_put\_frame()**

This routine provides a simple technique for performing SDLC-style frame-level communications, albeit without providing the additional frame-sequencing and error correction that a full data link layer protocol would provide.

# <span id="page-13-0"></span>**Utility Routines**

An additional set of routines stands apart from the main three phases, being at least marginally useful in multiple states. These routines are used for analysis and debugging the communications session. These routines include:

#### **cdi\_modem\_sig\_req()**

This routine provides a means of setting modem signals.

#### **cdi\_printf()**

This routine prints to the CDI API log using standard *printf()*  conventions.

#### **cdi\_decode\_modem\_sigs()**

This routine decodes modem signals and returns a descriptive string.

#### **cdi\_decode\_ctl()**

This routine decodes the contents of *cdi\_ctl\_buf* and prints it to the logfile.

#### **cdi\_print\_msg()**

This routine prints out a CDI message in hexadecimal notation.

#### **cdi\_perror()**

Much like its namesake *perror(3)*, the *cdi\_perror()* routine prints an error message. The *cdi perror()* routine also prints to the API's log.

These routines provide some extended capability to a CDI application, including multiple printing and decoding routines as well as the capacity to instruct the modem to assert a specific set of modem signals.

### <span id="page-14-0"></span>**Global Variables**

The Gcom CDI API uses global variables to provide/get information to/from the application. These globals are:

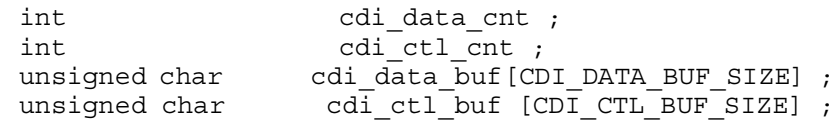

If an API routine modifies any of these variables, the routine descriptions below describe what is modified.

# <span id="page-14-1"></span>**Decoding Control Messages from the CDI Provider**

From time to time the CDI provider will send control messages to the application. These messages should be decoded and if needed, responded to. The **<gcom/cdi.h>** file contains the definitions for these control messages and their data structures. Normally these control messages are placed in the *cdi\_ctl\_buf* global variable. See appendix A for a sample control message decoder routine.

# <span id="page-14-2"></span>**Gcom Remote API**

GCOM'S Remote API (RAPI) is a library of functions that allows the standard GCOM APIs to operate on protocol stacks that are configured and running on a remote machine. It is especially useful in situations in which the application code resides on a server system and the protocol processing is performed on a GCOM Protocol appliance attached to the server via a LAN connection.

#### **Architecture**

The illustration, below, shows how the GCOM RAPI relates to all GCOM APIs. In the suite of GCOM API libraries, the NPI API interfaces to GCOM'S NPI driver for X.25, SNA and Bisync protocols. The GCOM DLPI interfaces to GCOM'S DLPI driver for link layer protocols such as LAPB, LAPD, HDLVC and Frame Relay. The GCOM CDI API library interfaces to GCOM'S synchronous protocol drivers directly for raw frame access.

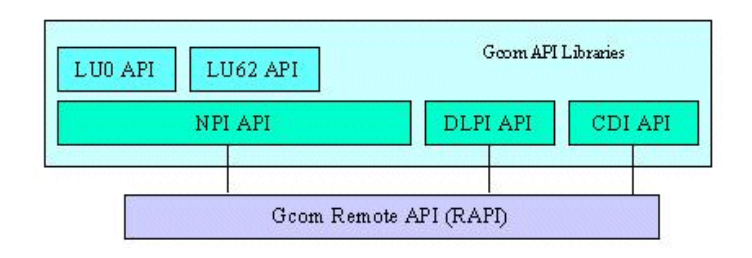

#### **Client Server Model**

.

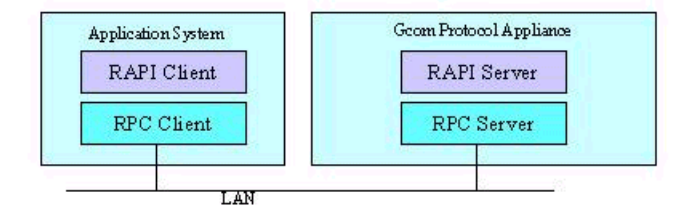

The Remote API is intended for use in a client/server environment. The user's application program, linked with the GCOM RAPI library, runs on the client system. The server system is typically a GCOM Protocol Appliance. It contains the communication hardware, protocol software and the Remote API server.

#### **Running the RAPI Server**

The GCOM Remote API server is named *Gcom\_rapisvr*. It is usually unnecessary to run this program with any arguments. By default the program runs in the background. It can be run from the command line or from a shell script.

It is common to run *Gcom\_rapisvr* under root from an "rc" script. However, if permissions are set appropriately on the files that are to be accessed remotely, it is perfectly possible to run *Gcom\_rapisvr* from a non-root user id.

*Note: Additional information on GCOM RAPI arguments, authentication, and other API routines can be found by accessing the GCOM RAPI white paper on the www.gcom.com web site.*

#### **Using the RAPI Library**

In order to utilize the GCOM RAPI library it is necessary to link it into your program ahead of the "libgcom" library in order to link to the routines that perform the remote functions. A sample command line link for this is as follows:

cc -o foo foo.o /usr/lib/gcom/dlpiapi.a /usr/lib/gcom/rapi.a /usr/lib/gcom/libgcom.a

*Note: If RAPI library is omitted, then all file operations will be executed on the same machine on which the application program is running.*

In the application program, be sure to use the correct API routine to open data streams on a remote system. The open routing of each of these routines is passed a parameter which is a pointer to a string which names the remote host. Passing a NULL pointer, or a pointer to an empty string, indicates that the file is to be opened on the local machine.

When opening or closing DLPI protocol data streams, use the functions:

Open routine: *cdi\_open* Close routine: *cdi\_close*

Apart from using the specially provided open and close functions, there are no other programming interface considerations for making an application utilize remote protocol services.

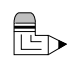

# <span id="page-18-1"></span><span id="page-18-0"></span>*API Reference*

This section of the manual provides an alphabetical reference guide to each of the API's functions.

### <span id="page-20-0"></span>*cdi\_allow\_input\_req()*

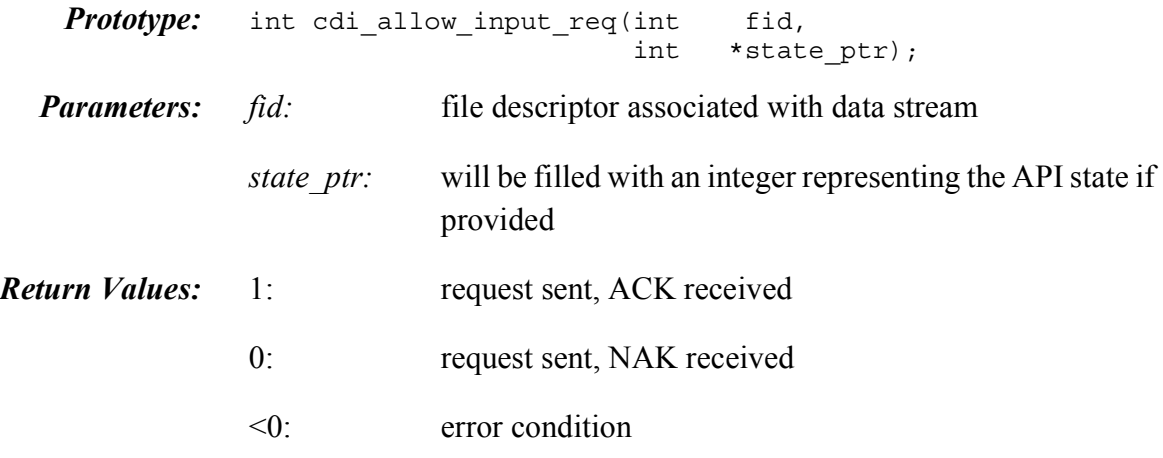

#### *Include File(s):* **<gcom/cdiapi.h>**

*Description:* This routine sends an CD\_ALLOW\_INPUT\_REQ to *fid* and waits for a response. If successful, the CD\_ALLOW\_INPUT\_REQ will result in a transition to the CD\_INPUT\_ALLOWED state.

> If *state\_ptr* is not NULL, the variable to which it points will be modified to represent the current state.

The values for the state are defined in **<gcom/cdi.h>**

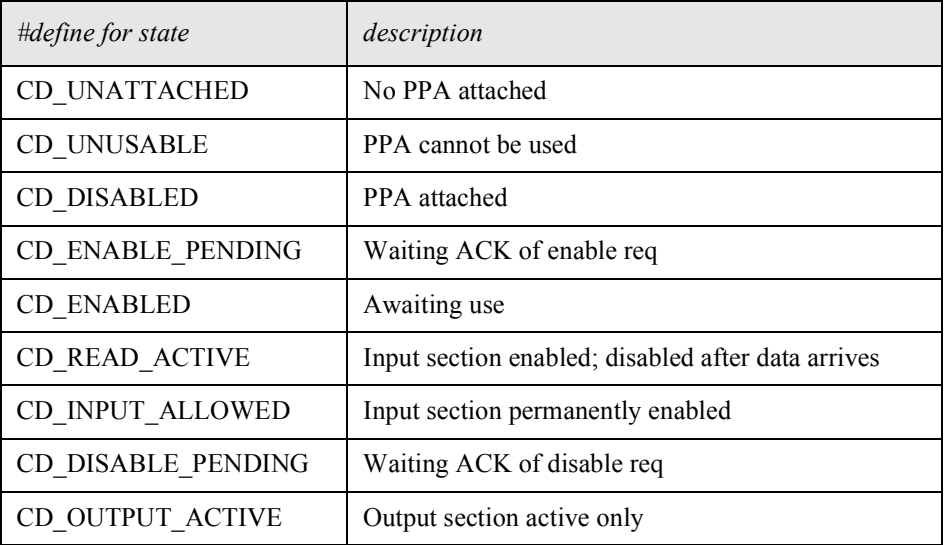

Table 1 CDI Device States

# <span id="page-21-0"></span>*cdi\_attach\_req()*

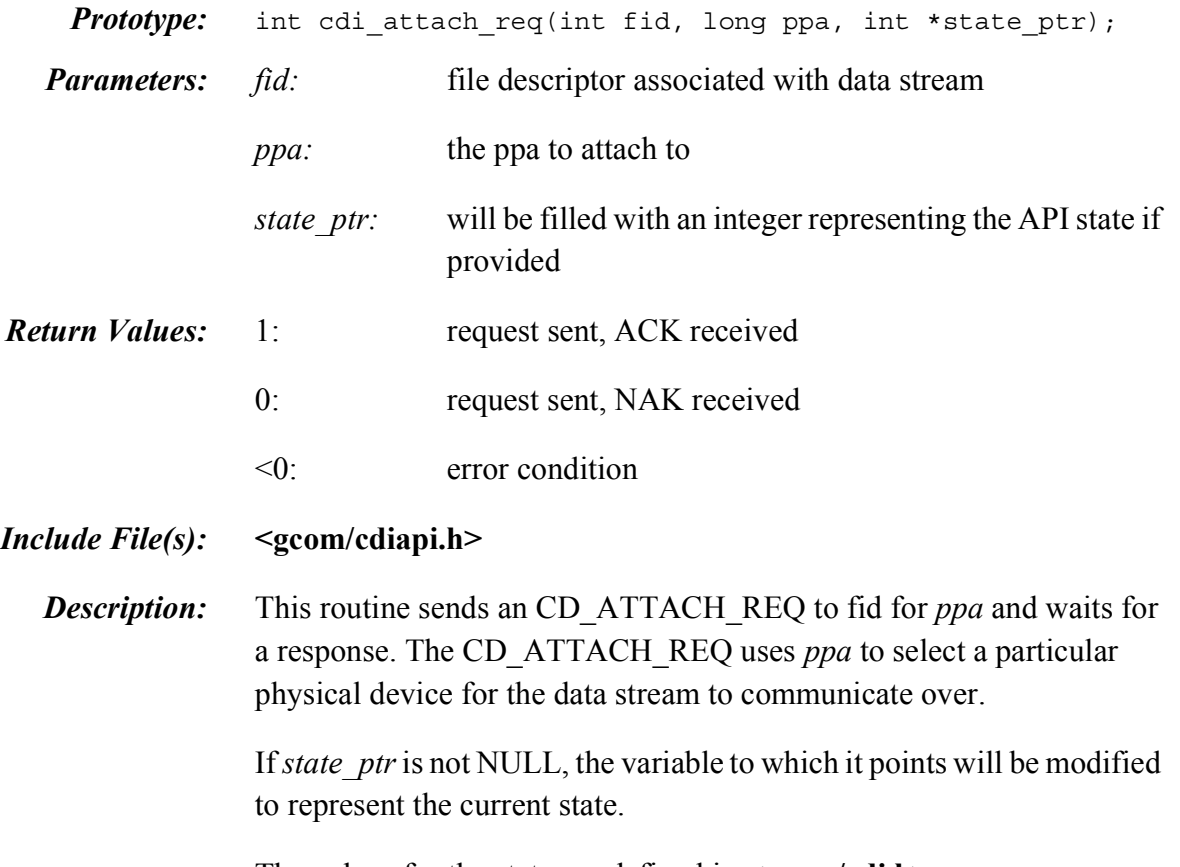

The values for the state are defined in **<gcom/cdi.h>**

| #define for state  | description                                        |  |
|--------------------|----------------------------------------------------|--|
| CD UNATTACHED      | No PPA attached                                    |  |
| CD UNUSABLE        | PPA cannot be used                                 |  |
| CD DISABLED        | PPA attached                                       |  |
| CD ENABLE PENDING  | Waiting ACK of enable req                          |  |
| <b>CD ENABLED</b>  | Awaiting use                                       |  |
| CD READ ACTIVE     | Input section enabled; disabled after data arrives |  |
| CD INPUT ALLOWED   | Input section permanently enabled                  |  |
| CD DISABLE PENDING | Waiting ACK of disable req                         |  |
| CD OUTPUT ACTIVE   | Output section active only                         |  |

Table 2 CDI Device States

# <span id="page-22-0"></span>*cdi\_close()*

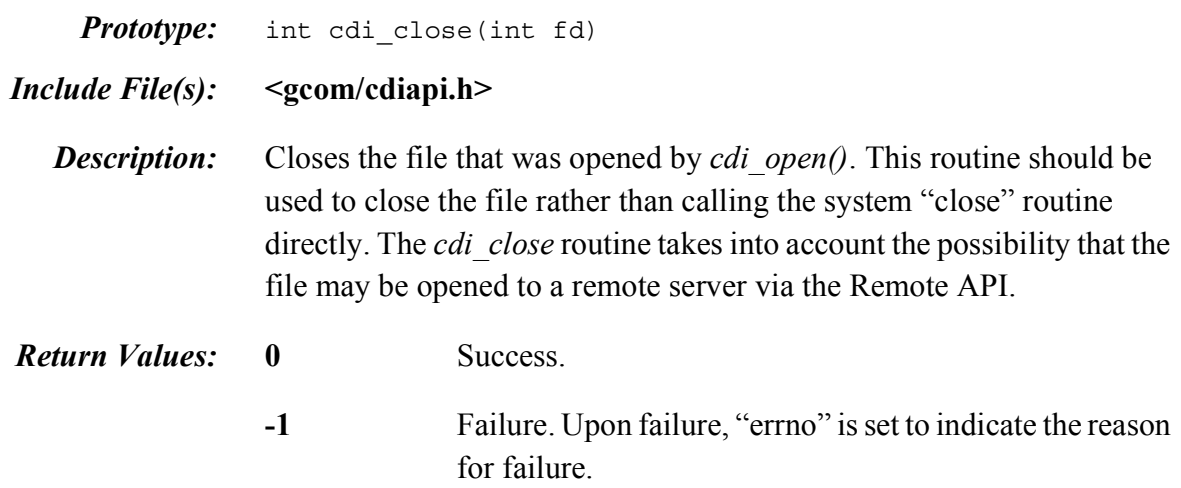

# <span id="page-23-0"></span>*cdi\_decode\_ctl()*

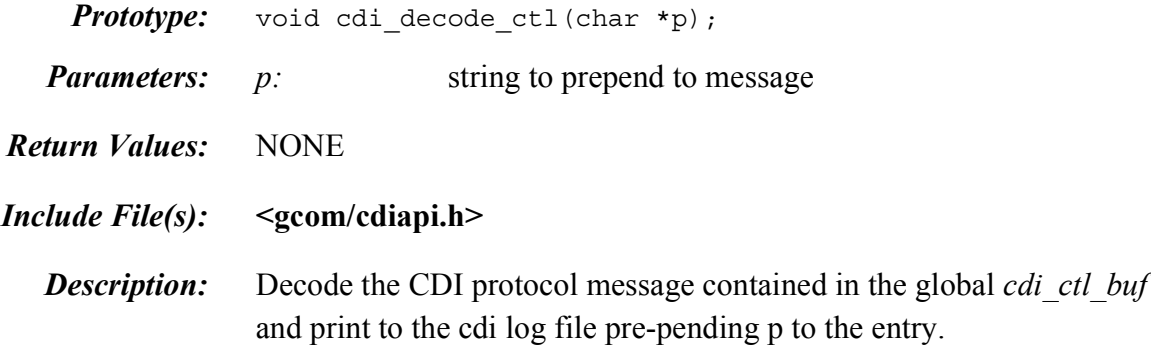

# <span id="page-24-0"></span>*cdi\_decode\_modem\_sigs()*

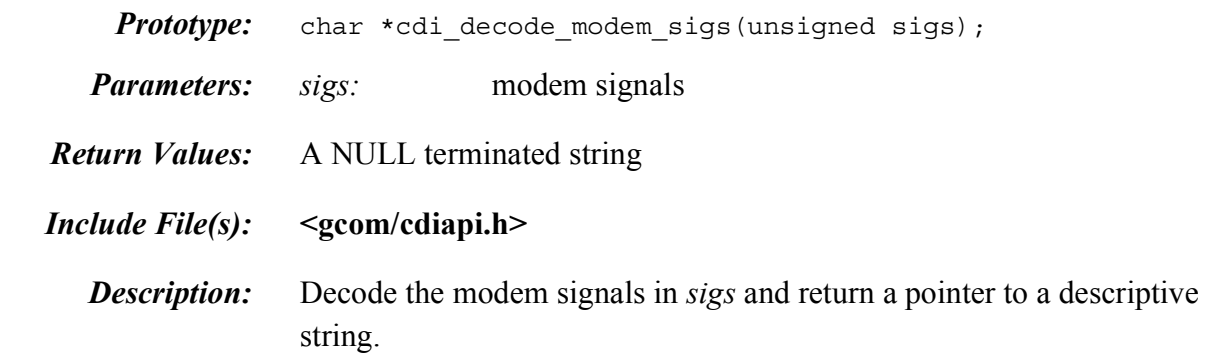

### <span id="page-25-0"></span>*cdi\_detach\_req()*

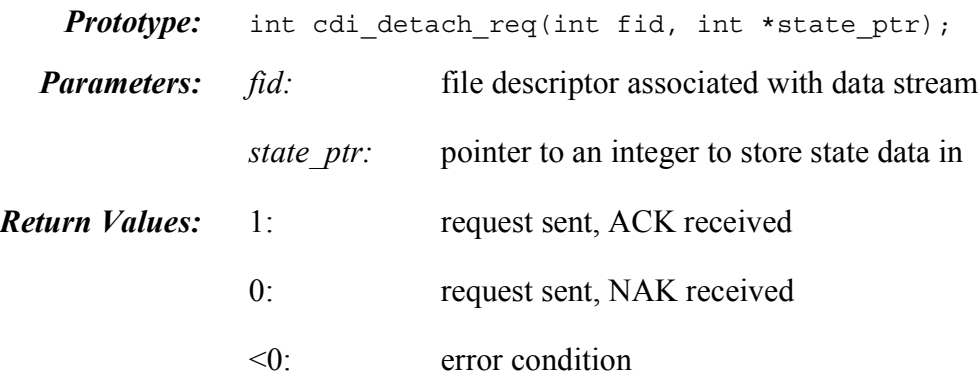

#### *Include File(s):* **<gcom/cdiapi.h>**

*Description:* Detaches *fid* from a particular physical point of attachment. This routine waits for a response.

> If *state ptr* is not NULL, the variable to which it points will be modified to represent the current state.

The values for the state are defined in **<gcom/cdi.h>**.

Table 3 CDI Device States

| #define for state    | description                                        |  |
|----------------------|----------------------------------------------------|--|
| <b>CD UNATTACHED</b> | No PPA attached                                    |  |
| CD UNUSABLE          | PPA cannot be used                                 |  |
| CD DISABLED          | PPA attached                                       |  |
| CD ENABLE PENDING    | Waiting ACK of enable req                          |  |
| <b>CD ENABLED</b>    | Awaiting use                                       |  |
| CD READ ACTIVE       | Input section enabled; disabled after data arrives |  |
| CD INPUT ALLOWED     | Input section permanently enabled                  |  |
| CD DISABLE PENDING   | Waiting ACK of disable req                         |  |
| CD OUTPUT ACTIVE     | Output section active only                         |  |

<span id="page-26-0"></span>*cdi\_dial\_req()*

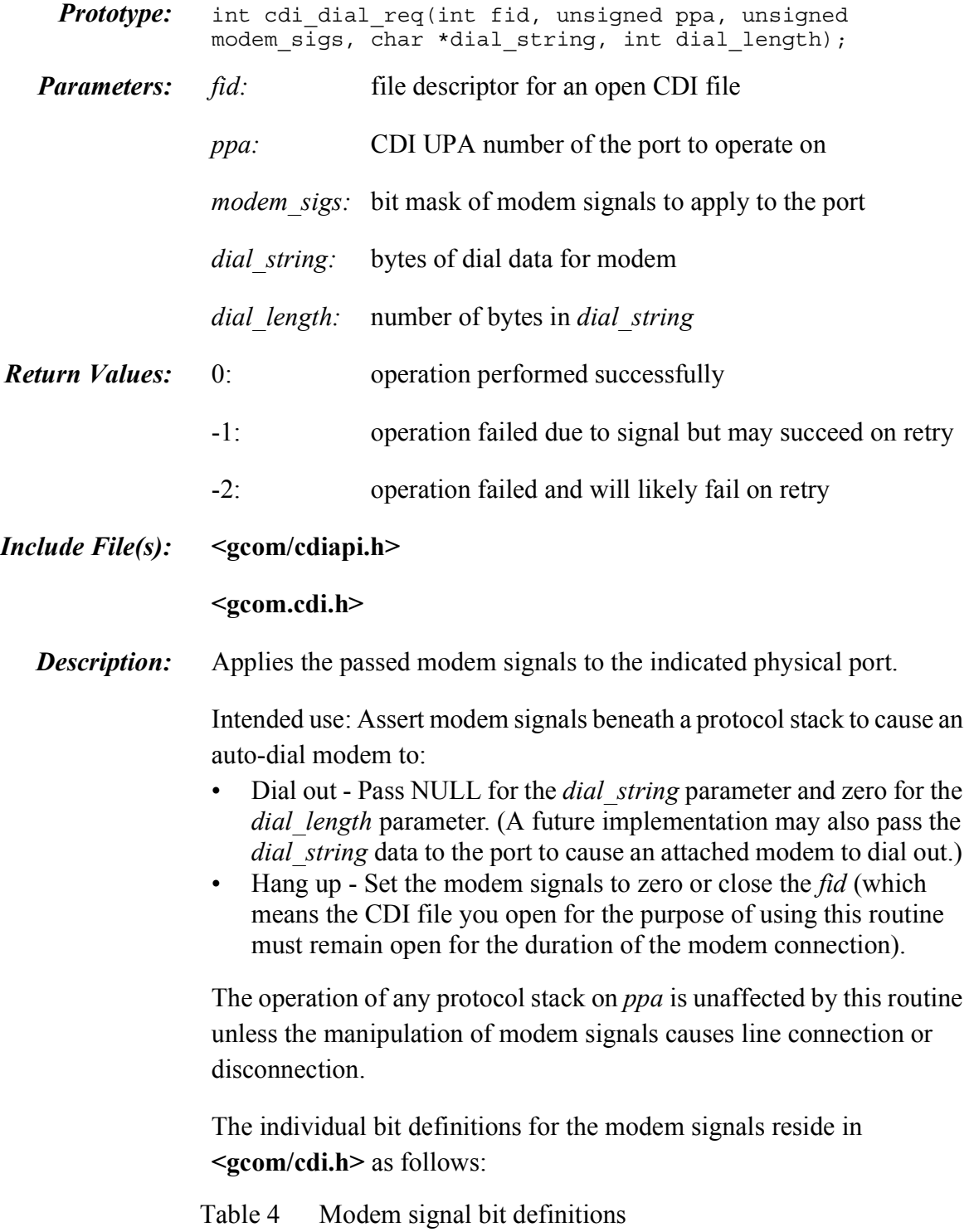

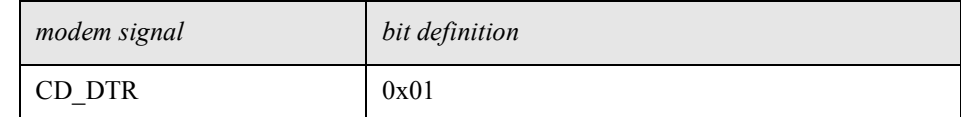

| modem signal | bit definition |
|--------------|----------------|
| CD RTS       | 0x02           |
| $CD$ $DSR$   | 0x04           |
| CD DCD       | 0x08           |
| CD CTS       | 0x10           |
| CD RI        | 0x20           |

Table 4 Modem signal bit definitions

Relationship to the *mdm\_mask* parameter:

- The *modem* sigs parameter is a bit mask of modem signals set into the port's *mdm\_mask* parameter. Both output and input signals are valid in this mask. The output signals are asserted (or de-asserted if zero) and the input signals are sensed (or masked if zero).
- Some Gcom link layer protocols have a *mdm\_msk* parameter that sets the sensed modem signals that must be active for the link layer to operate. Set the *mdm\_msk* parameter and use the *cdi\_dial\_req* routine to produce the effect of bringing protocol stacks up and down along with the modem signals.

Relationship to the *cdi\_open* routine:

- Use the *cdi\_open* routine to obtain the *fid* parameter to pass to this routine.
- Call this routine after calling the *cdi\_open* routine with no attach or enable functions performed on the *fid*. The operation is performed on the indicated *ppa* and does not require the attach step.

### <span id="page-28-0"></span>*cdi\_disable\_req()*

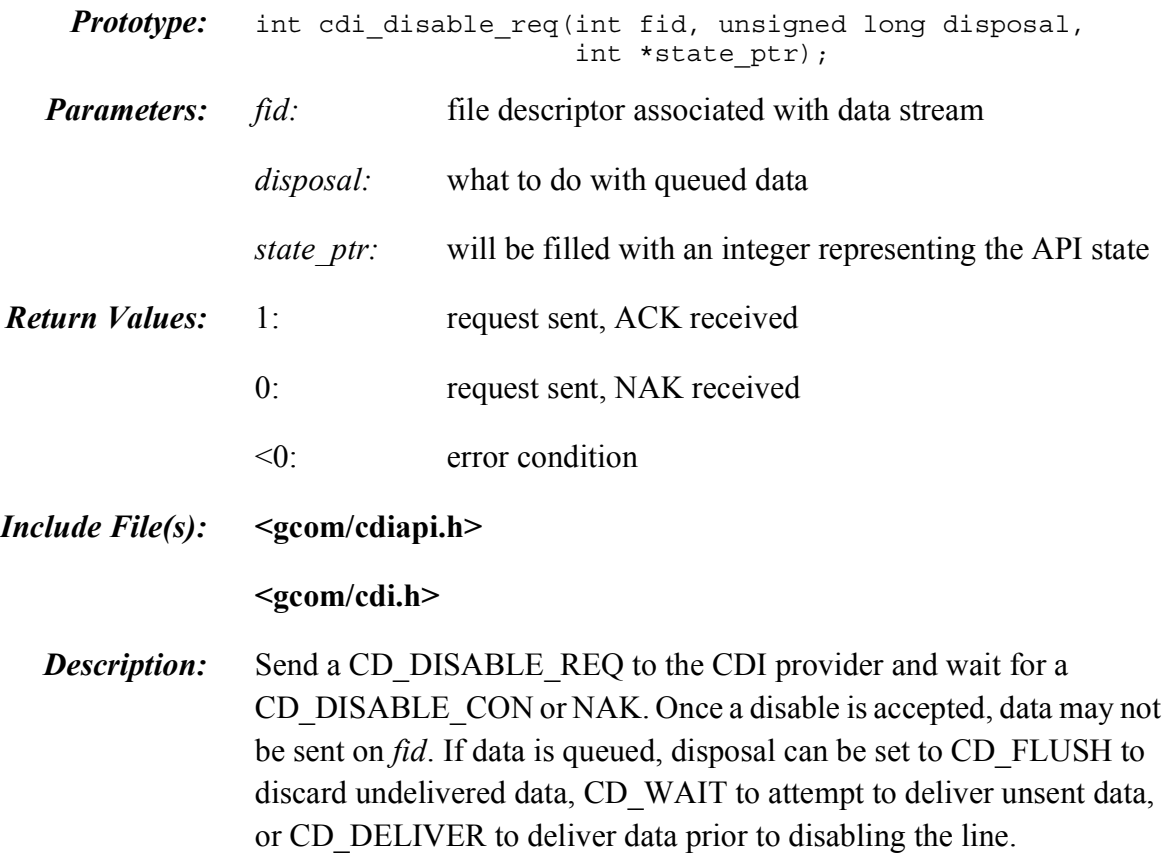

If *state\_ptr* is not NULL, the variable to which it points will be modified to represent the current state.

Table 5 CDI Device States

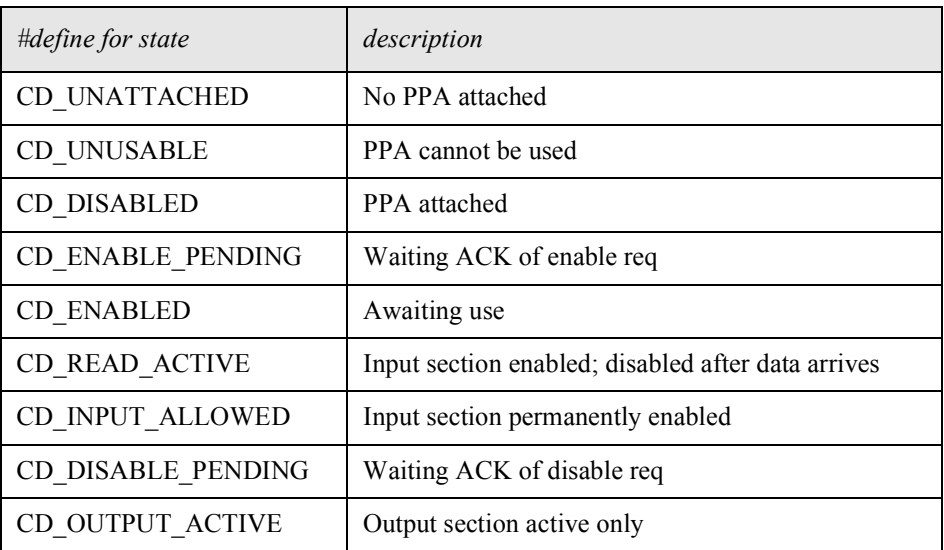

### <span id="page-29-0"></span>*cdi\_enable\_req()*

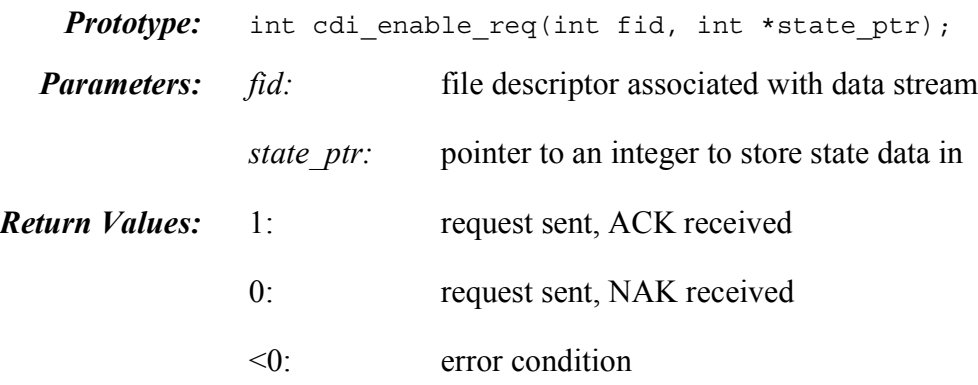

*Include File(s):* **<gcom/cdiapi.h>**

*Description:* This routine sends an CD\_ENABLE\_REQ to the CDI provider and waits for an CD\_ENABLE\_CON or NAK. If the CD\_AUTO\_ALLOW option has been used (as is the default), the stream is ready for data transfer once it has been enabled. If the CD\_AUTO\_ALLOW option is not being used, the application must call *cdi\_enable\_input()* to place the stream into full-duplex operational mode.

> If *state ptr* is not NULL, the variable to which it points will be modified to represent the current state.

The values for the state are defined in  $\leq$  gcom/cdi.h>.

| #define for state  | description                                        |  |
|--------------------|----------------------------------------------------|--|
| CD UNATTACHED      | No PPA attached                                    |  |
| CD UNUSABLE        | PPA cannot be used                                 |  |
| CD DISABLED        | PPA attached                                       |  |
| CD ENABLE PENDING  | Waiting ACK of enable req                          |  |
| <b>CD ENABLED</b>  | Awaiting use                                       |  |
| CD READ ACTIVE     | Input section enabled; disabled after data arrives |  |
| CD INPUT ALLOWED   | Input section permanently enabled                  |  |
| CD DISABLE PENDING | Waiting ACK of disable req                         |  |
| CD OUTPUT ACTIVE   | Output section active only                         |  |

Table 6 CDI Device States

### <span id="page-30-0"></span>*cdi\_get\_a\_msg*

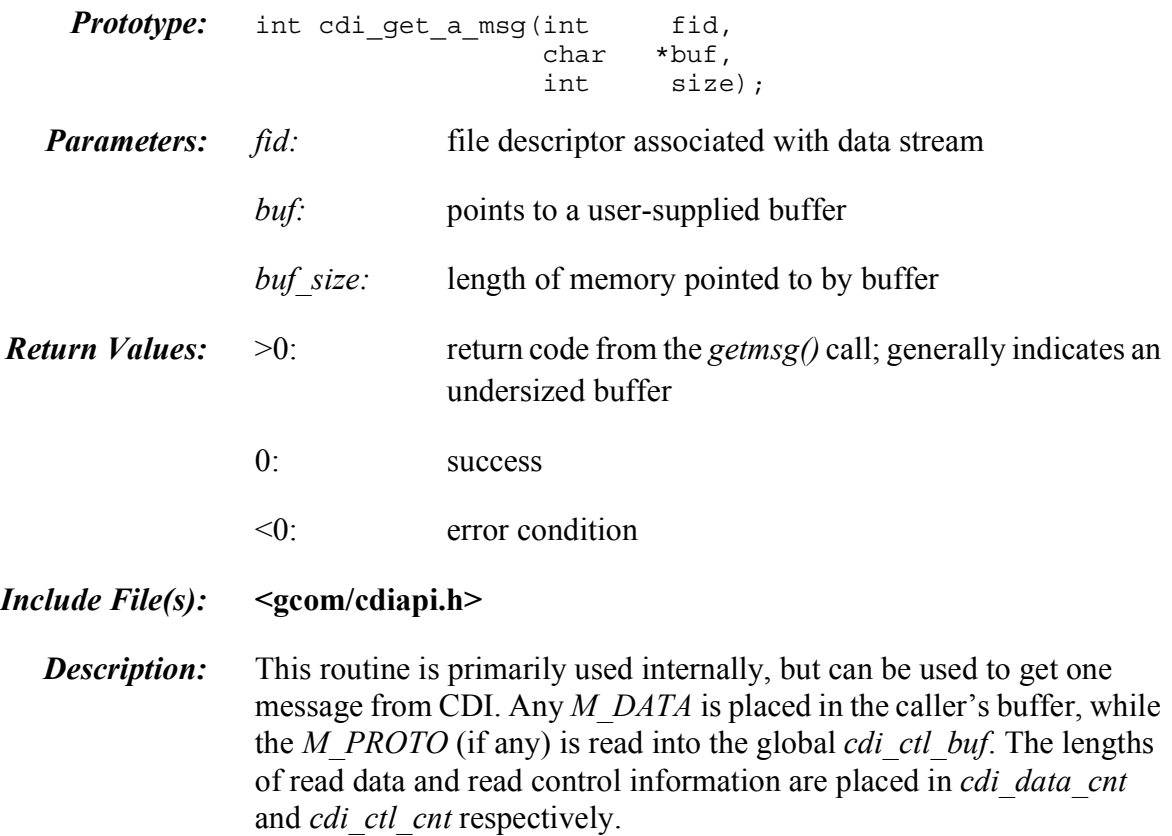

# <span id="page-31-0"></span>*cdi\_get\_modem\_sigs*

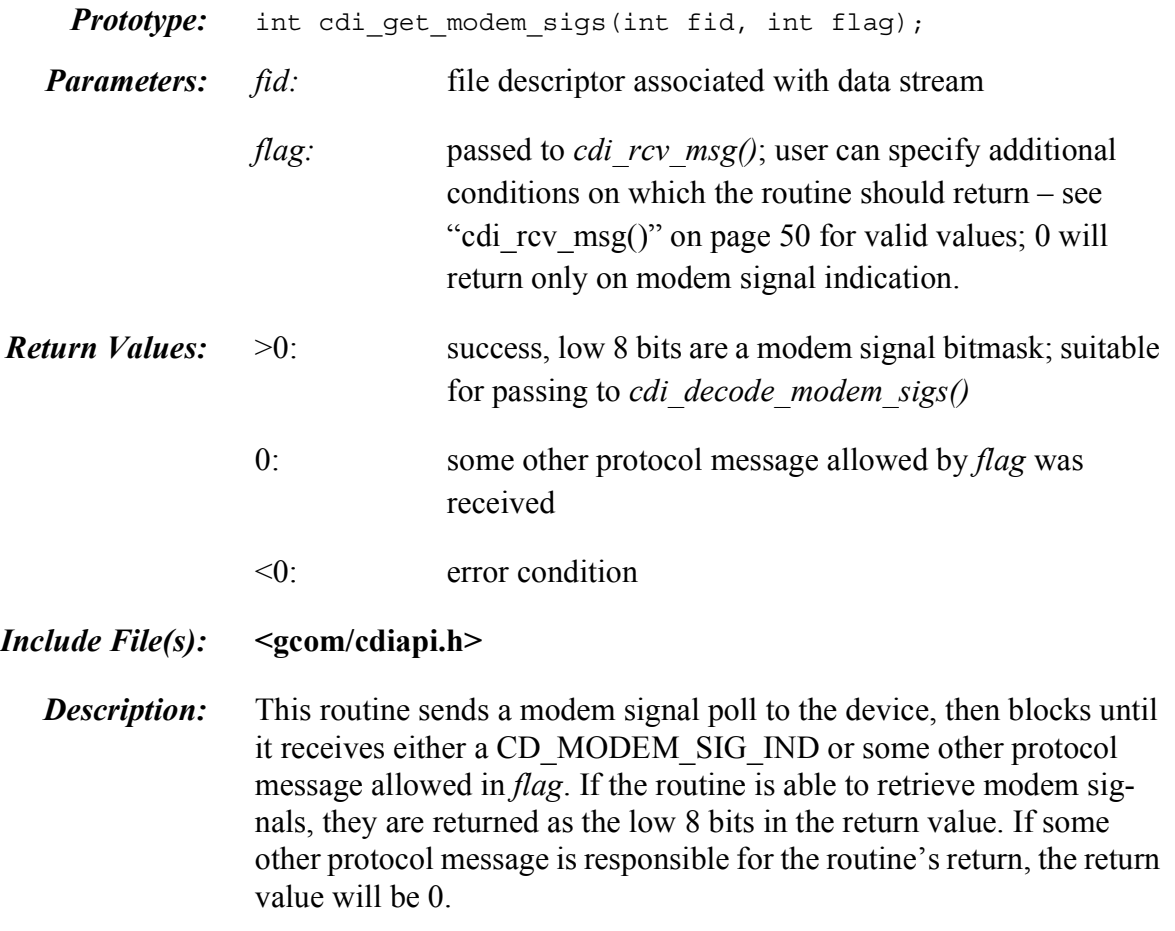

# <span id="page-32-0"></span>*cdi\_init()*

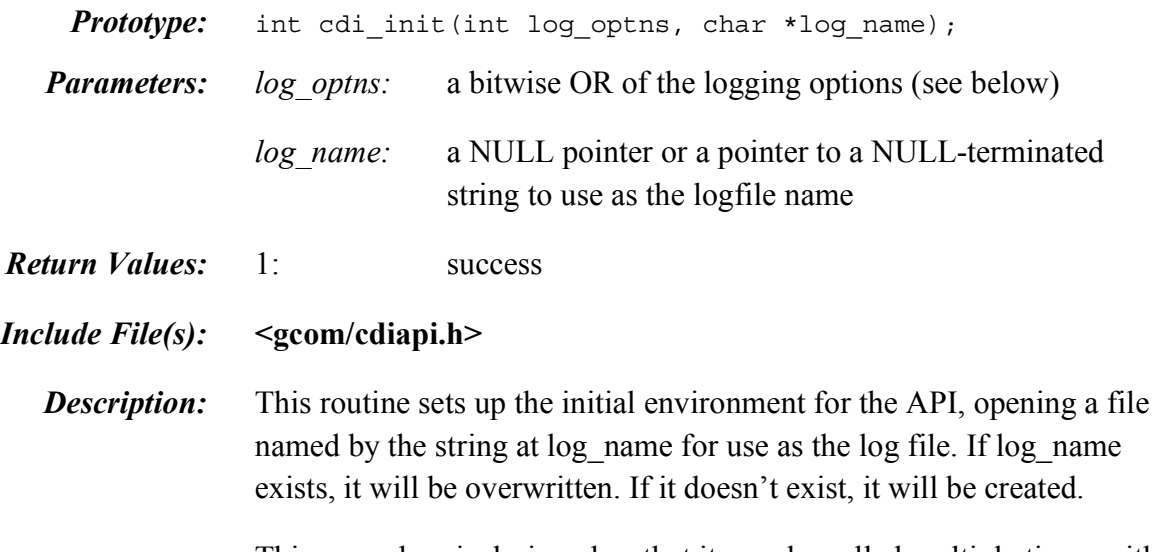

This procedure is designed so that it may be called multiple times with a NULL log\_name to alter the log options.

| #define for logging option | description                                      |  |
|----------------------------|--------------------------------------------------|--|
| CDI LOG FILE               | log to file                                      |  |
| CDI LOG_STDERR             | log to stderr                                    |  |
| CDI_LOG_RX_PROTOS          | log received M PROTOS                            |  |
| CDI LOG TX PROTOS          | log transmitted M PROTOS                         |  |
| CDI LOG_ERRORS             | log UNIX errors                                  |  |
| CDI LOG SIGNALS            | log signal handling                              |  |
| CDI LOG RX DATA            | log received M DATA                              |  |
| CDI_LOG_TX_DATA            | log transmitted M DATA                           |  |
| CDI_LOG_DISCARDS           | see cdi_rcv_msg()                                |  |
| CDI LOG VERBOSE            | debug support                                    |  |
| CDI LOG DEFAULT            | (CDI LOG FILE   CDI LOG STDERR   CDI LOG ERRORS) |  |

Table 7 Logging Options

# <span id="page-33-0"></span>*cdi\_init\_FILE()*

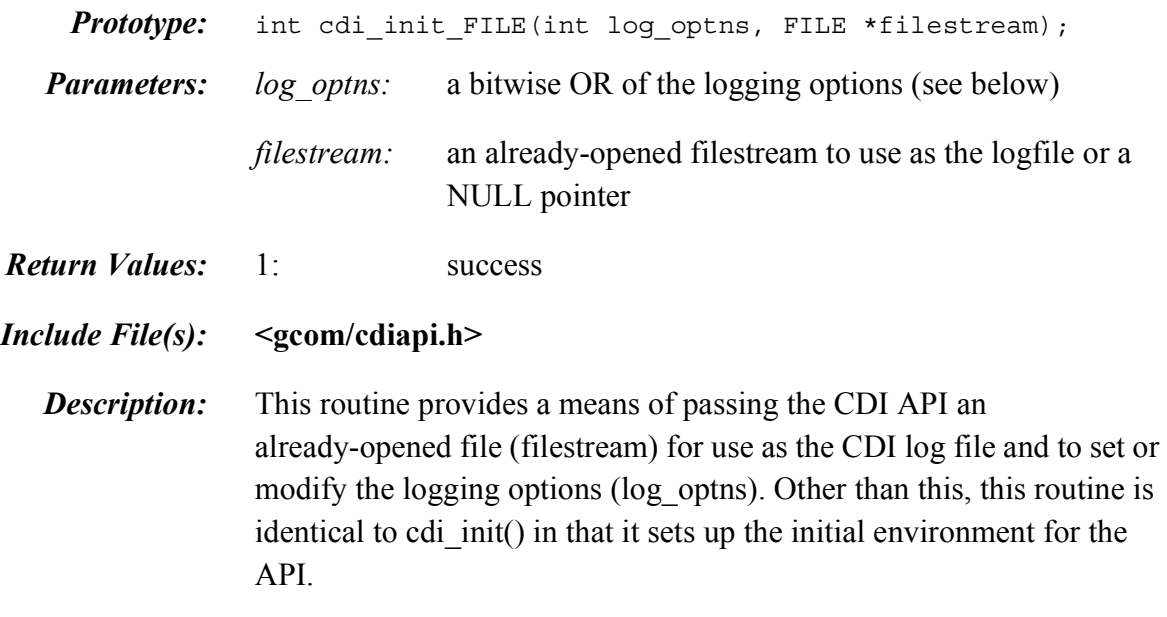

If filestream is NULL, only the logging options will be modified.

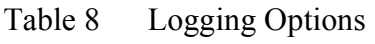

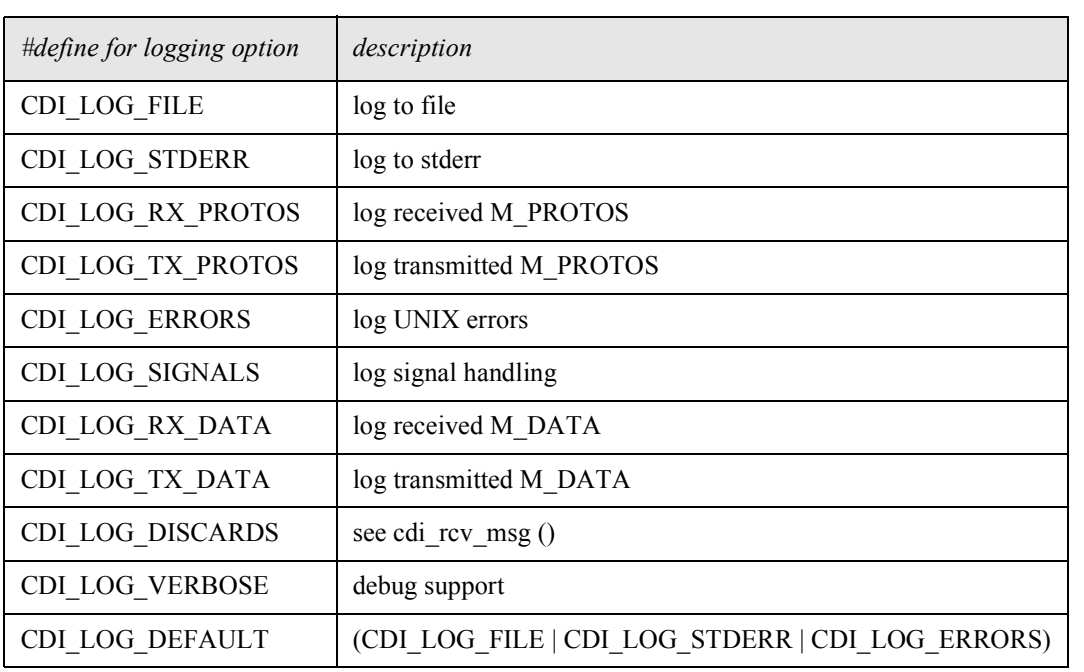

# <span id="page-34-0"></span>*cdi\_modem\_sig\_poll*

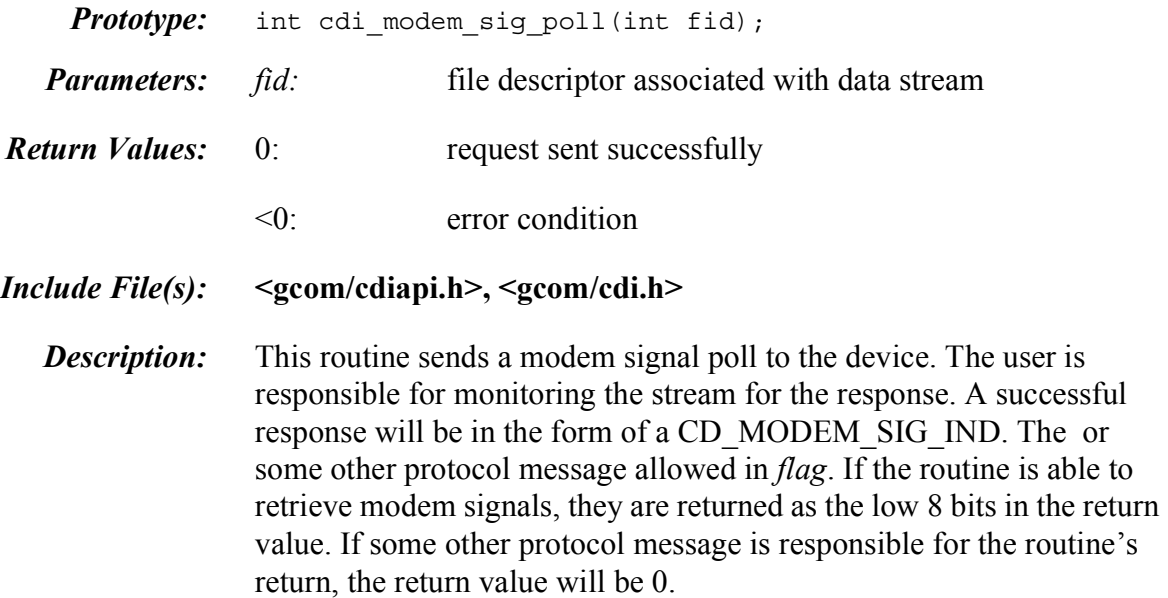

# <span id="page-35-0"></span>*cdi\_modem\_sig\_req()*

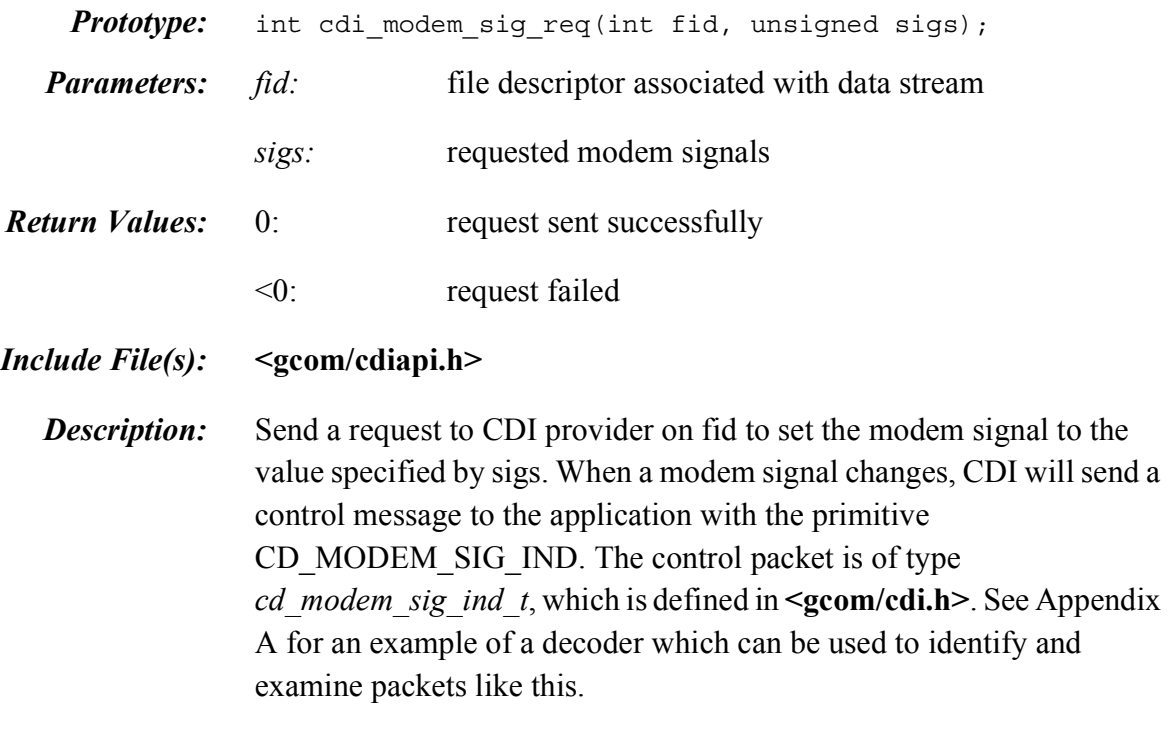

This routine modifies the *cdi\_ctl\_buf* global variable.

# <span id="page-36-0"></span>*cdi\_open\_data()*

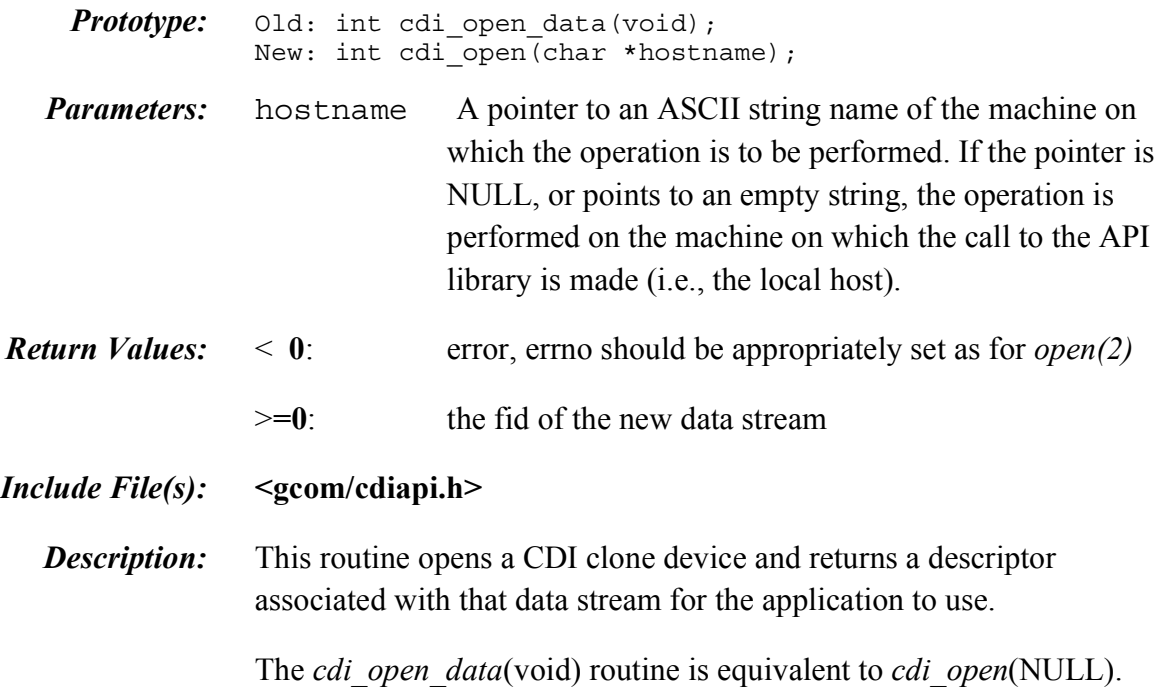

# <span id="page-37-0"></span>*cdi\_perror()*

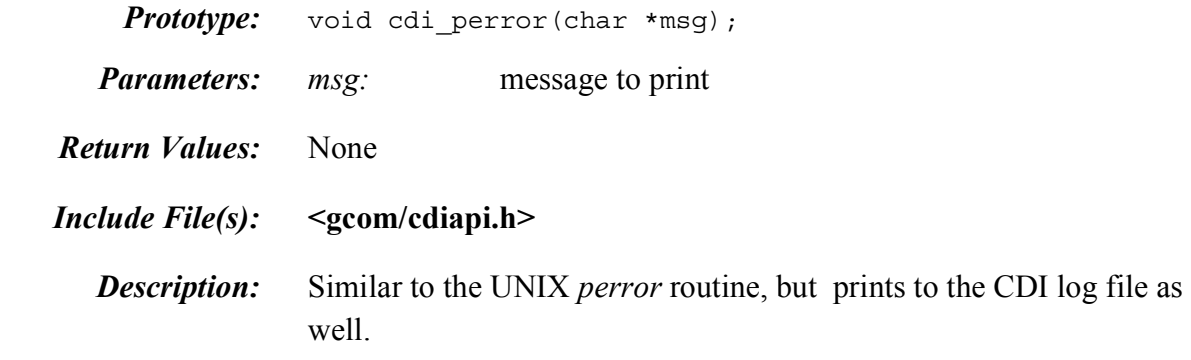

# <span id="page-38-0"></span>*cdi\_printf()*

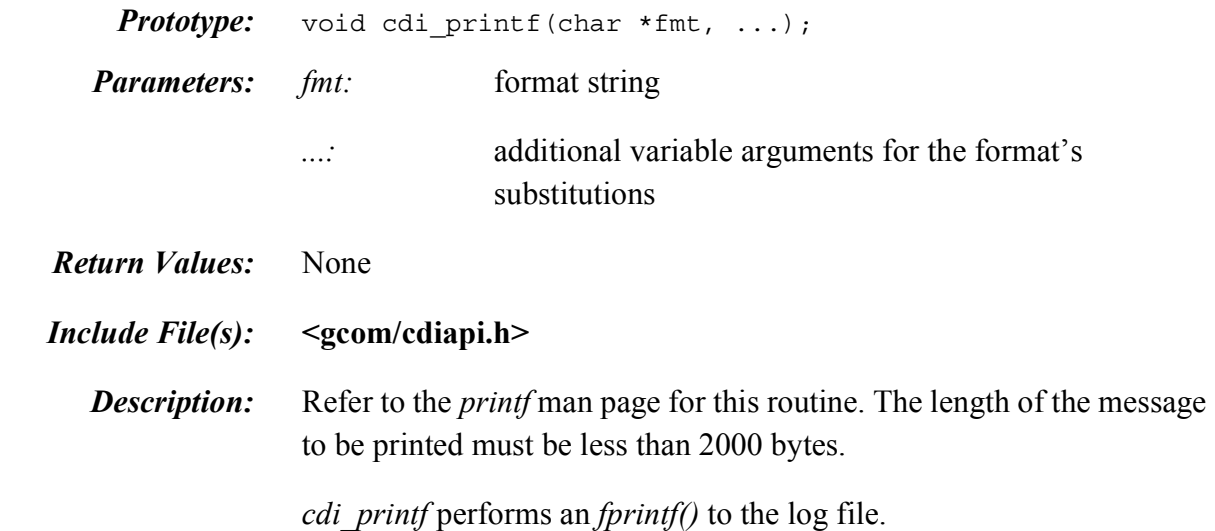

# <span id="page-39-0"></span>*cdi\_print\_msg()*

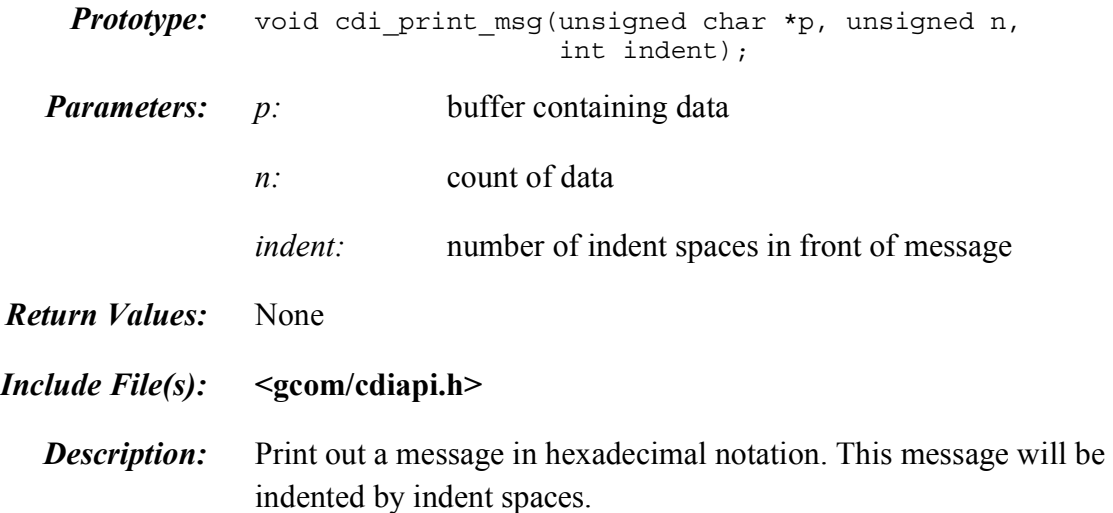

# <span id="page-40-0"></span>*cdi\_put\_allow\_input\_req()*

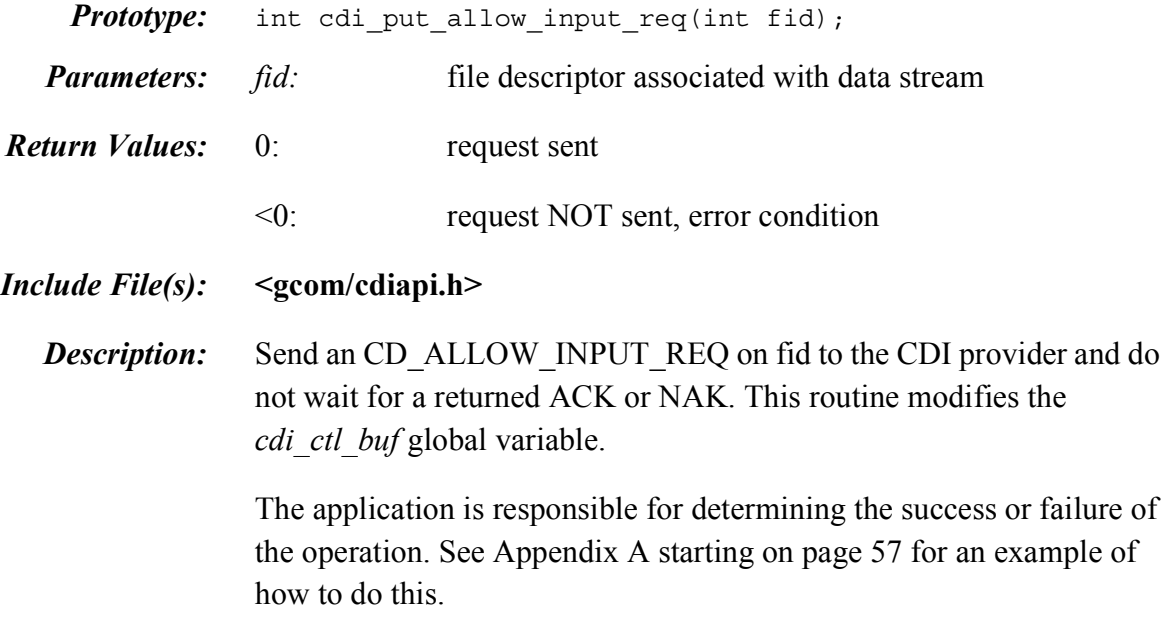

# <span id="page-41-0"></span>*cdi\_put\_attach\_req()*

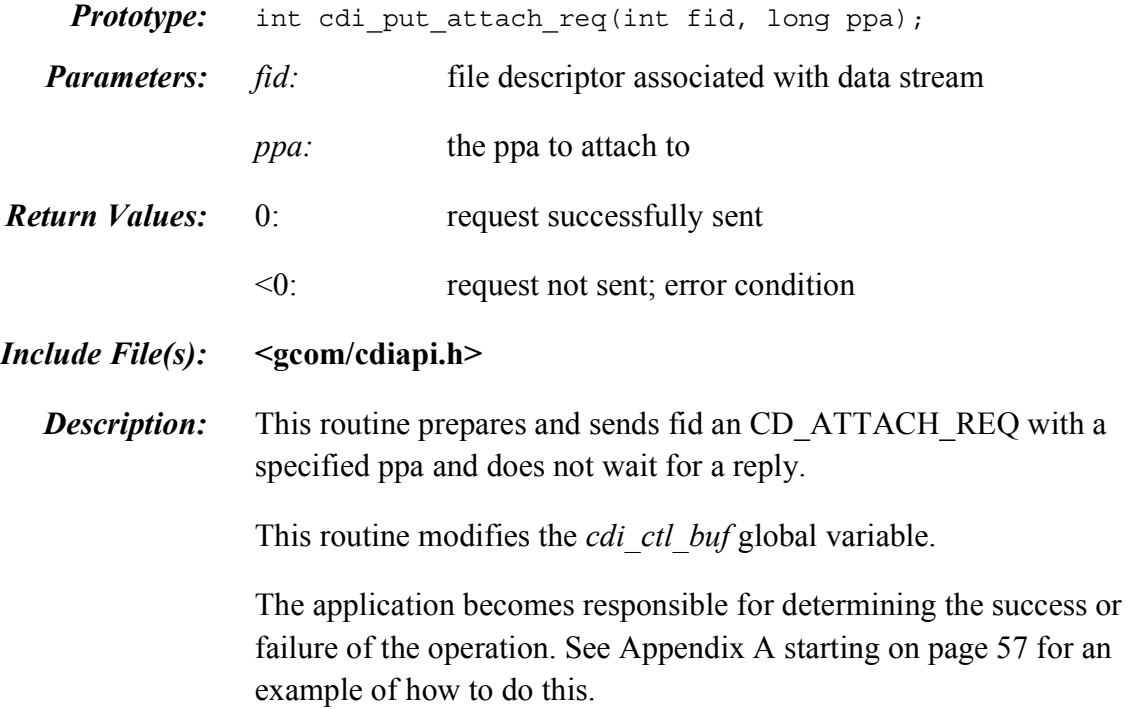

# <span id="page-42-0"></span>*cdi\_put\_both()*

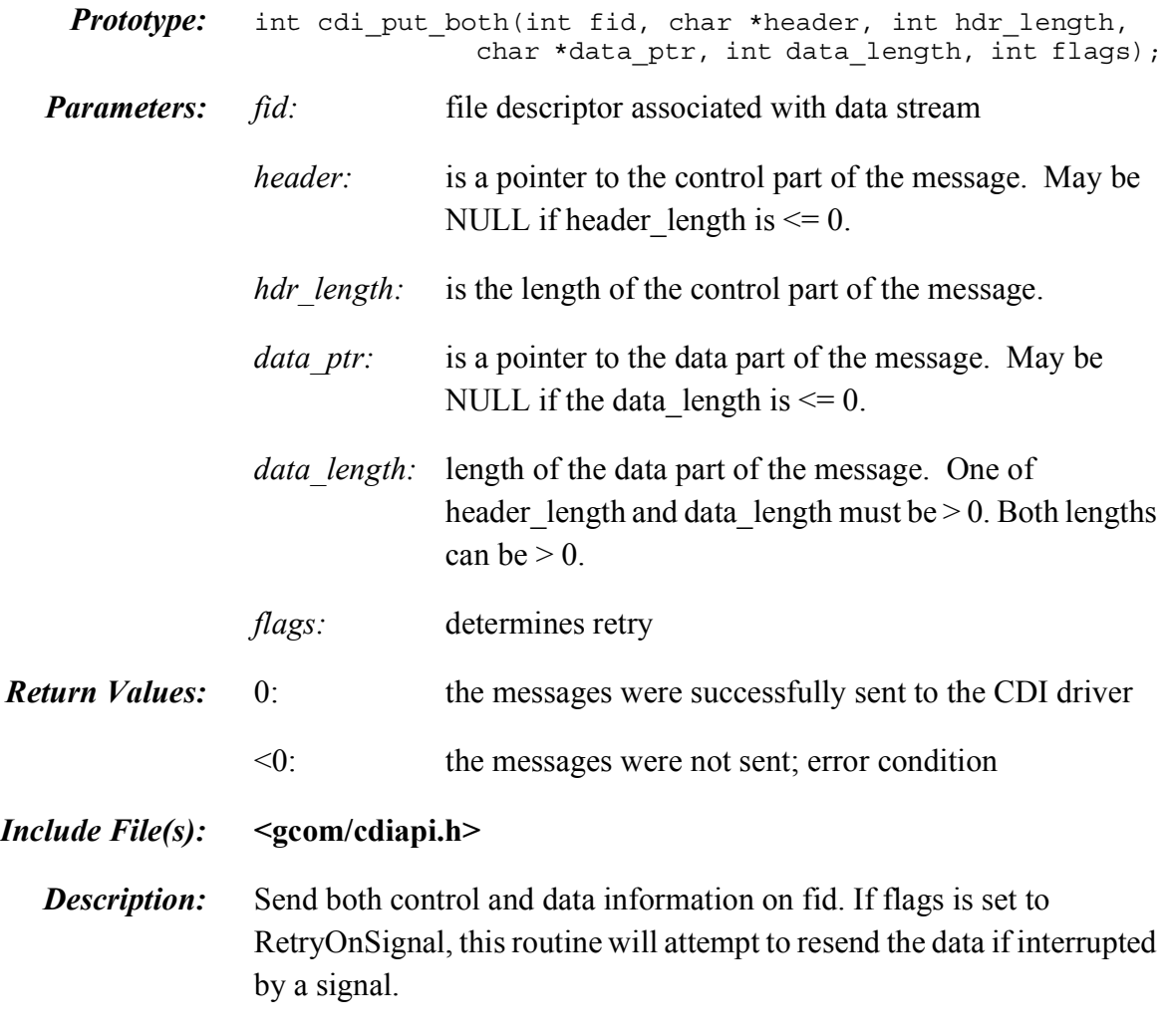

See **<gcom/cdi.h>** for the message format definitions.

# <span id="page-43-0"></span>*cdi\_put\_data()*

failed due to an EINTR error.

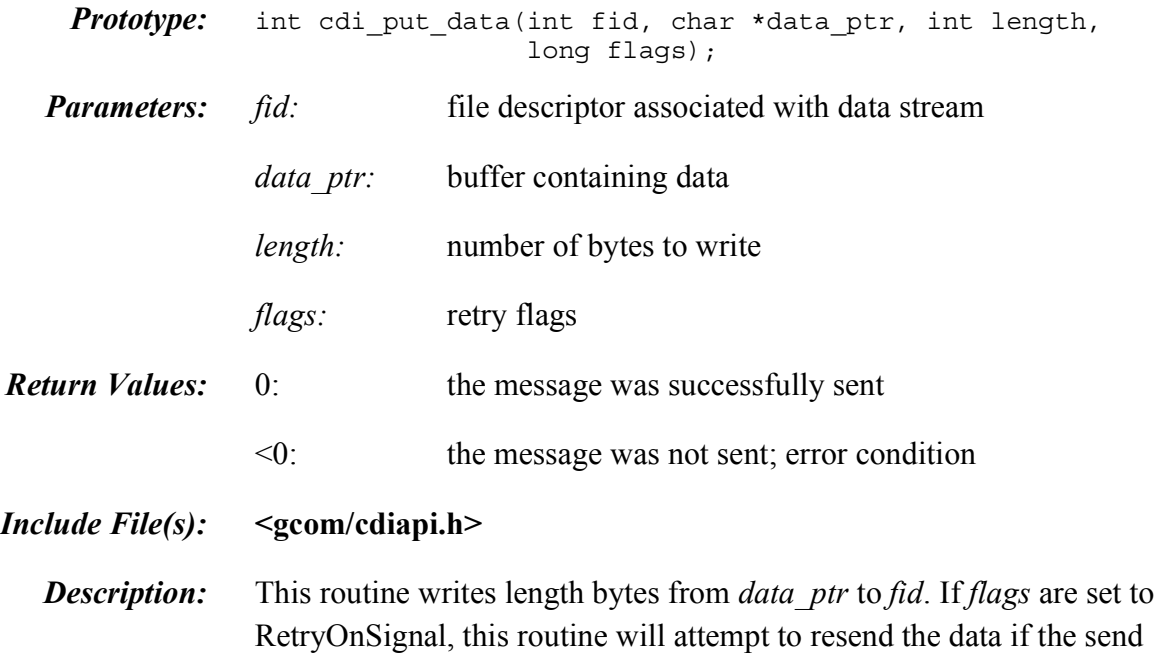

# <span id="page-44-0"></span>*cdi\_put\_detach\_req()*

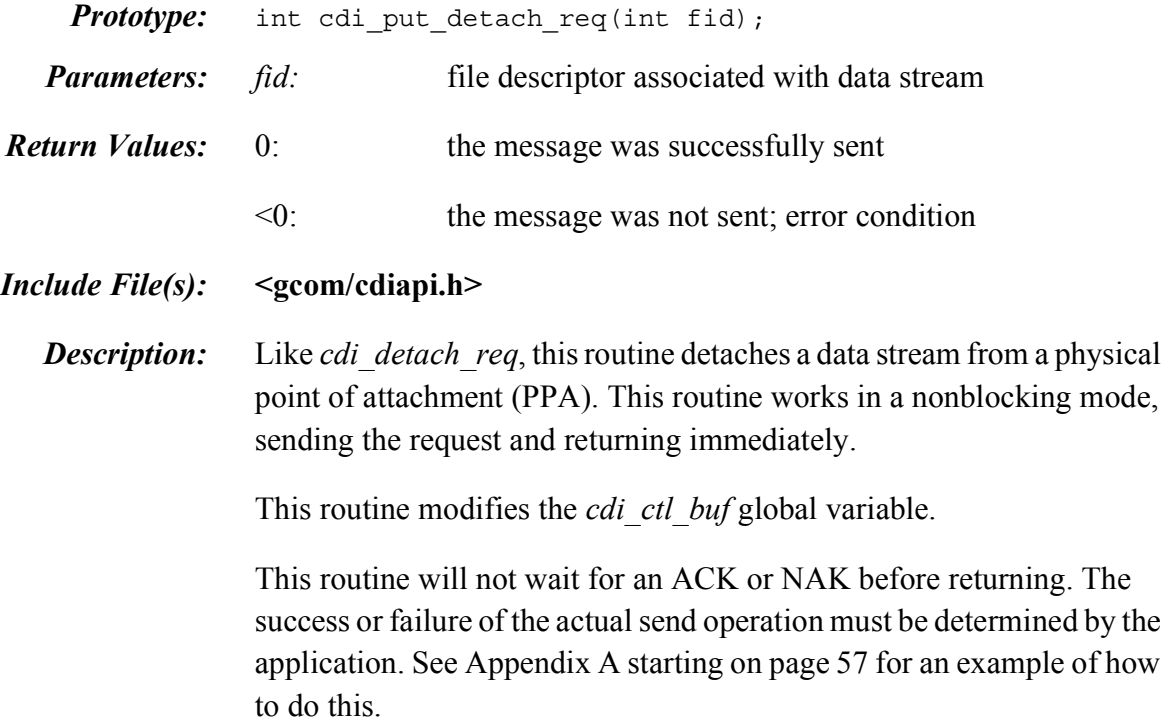

# <span id="page-45-0"></span>*cdi\_put\_disable\_req()*

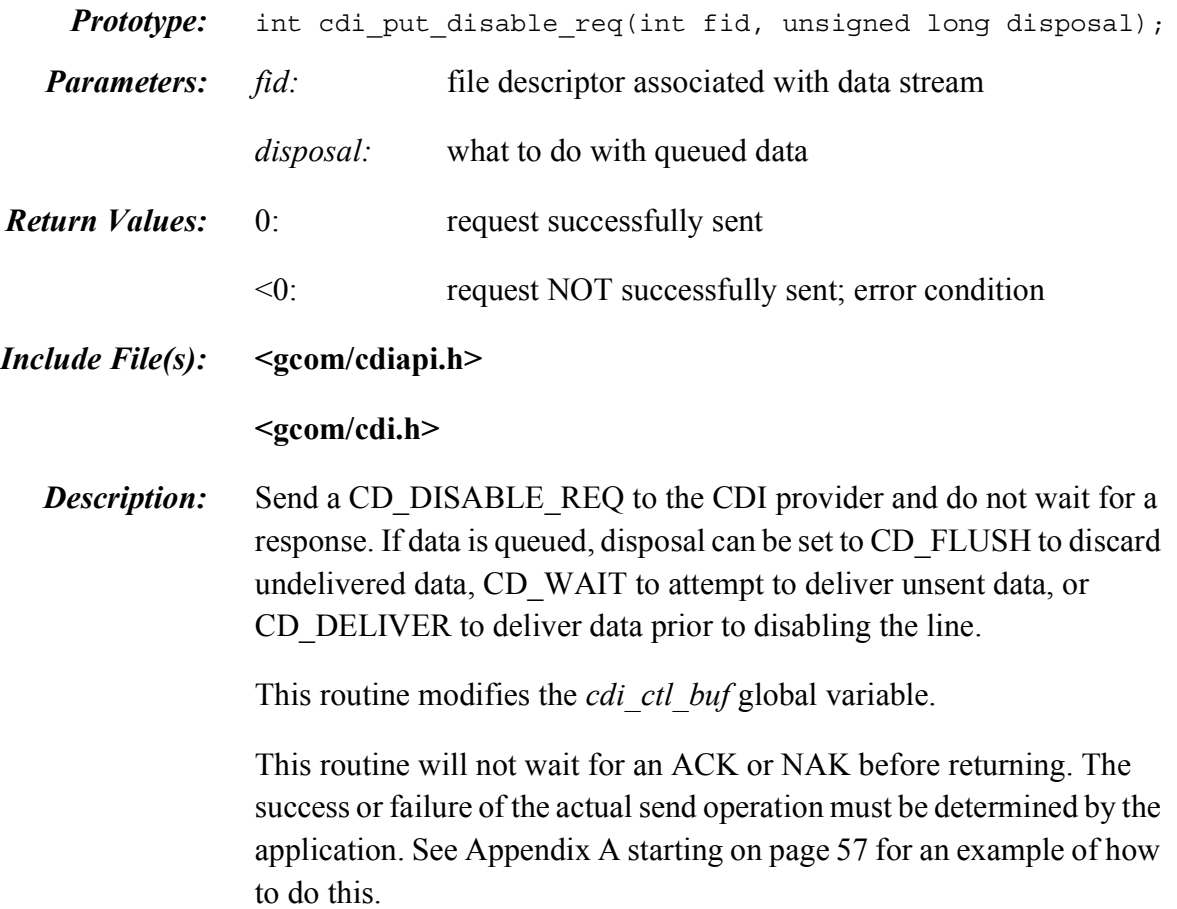

# <span id="page-46-0"></span>*cdi\_put\_enable\_req()*

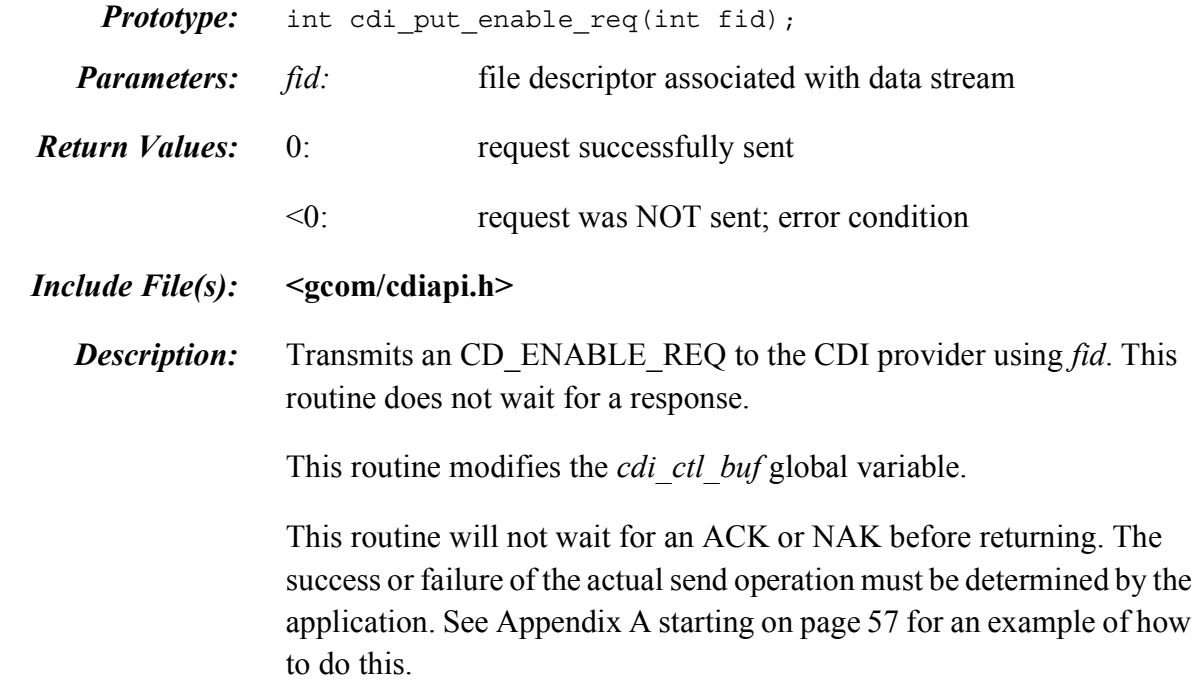

# <span id="page-47-0"></span>*cdi\_put\_frame()*

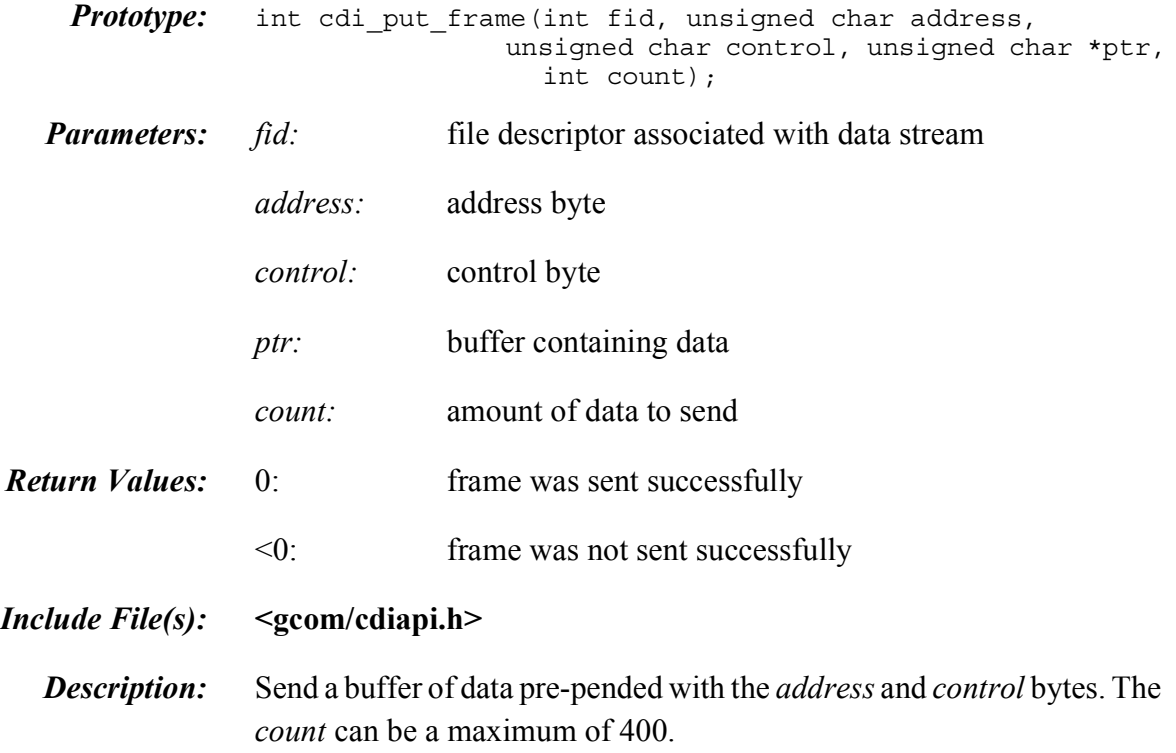

# <span id="page-48-0"></span>*cdi\_put\_proto()*

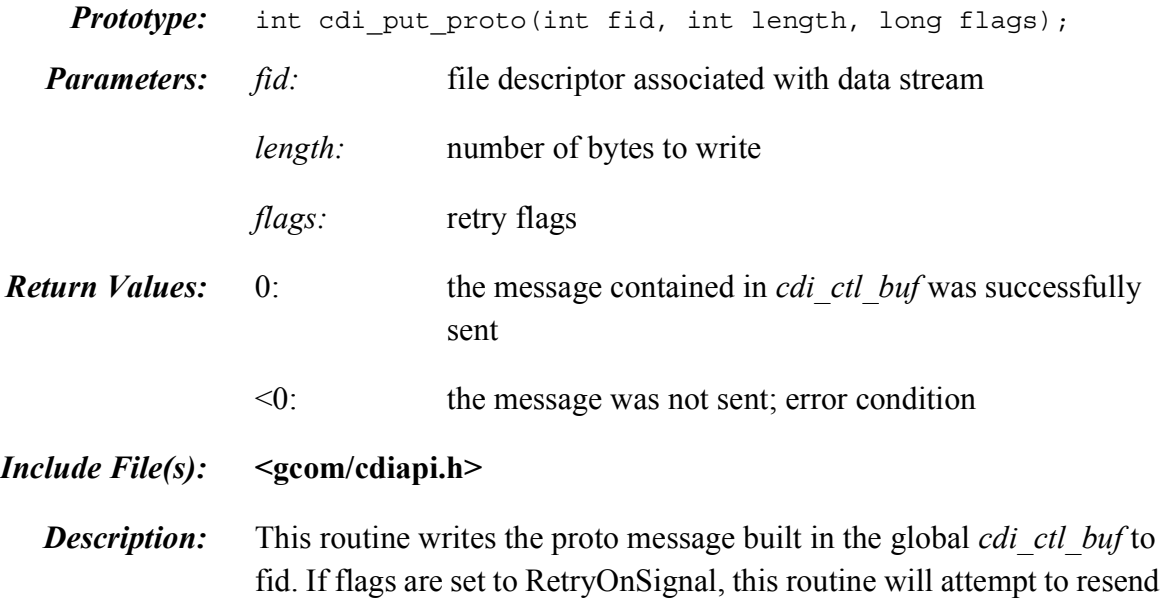

the data if the send failed due to an EINTR error.

### <span id="page-49-0"></span>*cdi\_rcv\_msg()*

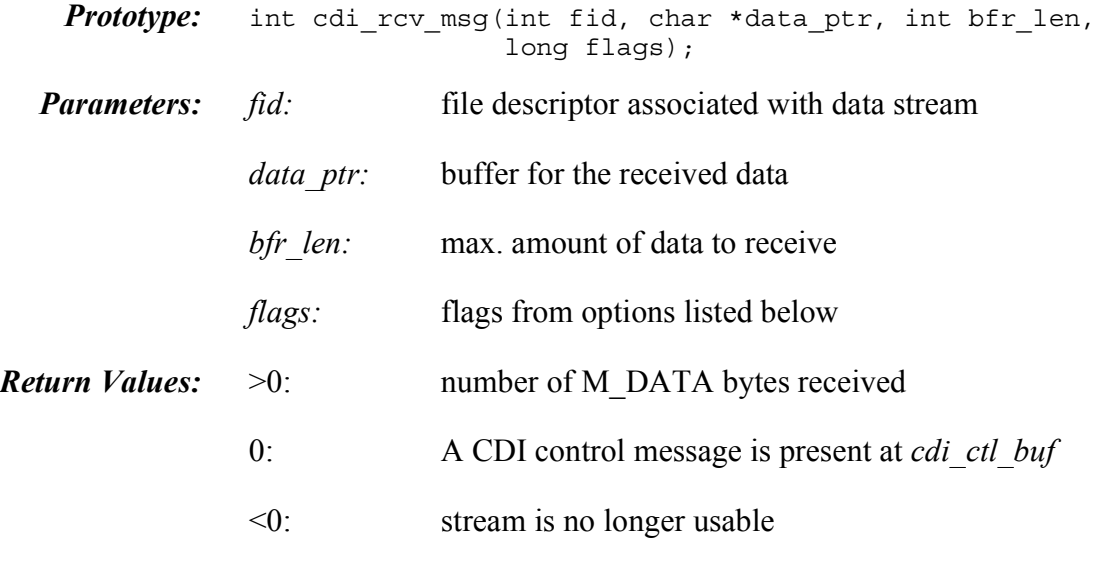

*Include File(s):* **<gcom/cdiapi.h>**

*Description:* Read data from fid and place it into *data ptr*. If any control information is read, it is placed in the global *cdi\_ctl\_buf* with the length of the control information set in the global *cdi\_ctl\_cnt*.

| value          | define               | meaning                                                                     |
|----------------|----------------------|-----------------------------------------------------------------------------|
| 0x001          | Return_error_ack     | Return if an error acknowledgement re-<br>ceived                            |
| 0x002          | Return_info_ack      | Return if normal data acknowledgement re-<br>ceived                         |
| 0x004          | Return unidata ack   | Return if unnumbered I-frame data acknowl-<br>edgement received             |
| 0x008          | Return error ind     | Return if error indication received                                         |
| 0x010          | Return disable con   | Return if disable confirmation received                                     |
| $0 \times 020$ | Return_enable_con    | Return if enable confirmation received                                      |
| 0x040          | RetryOnSignal        | Retry operation if interrupted by signal while<br>blocking (handle EINTR's) |
| 0x080          | Return ok ack        | Return if OK acknowledgement received                                       |
| 0x100          | Return bad frame ind | Return if bad frame indication received                                     |
| 0x200          | Return modem sig ind | Return if modem signal indication received                                  |

Table 9 Flag values suitable for *flag* parameter to *cdi\_rcv\_msg()*

# <span id="page-50-0"></span>*cdi\_read\_data()*

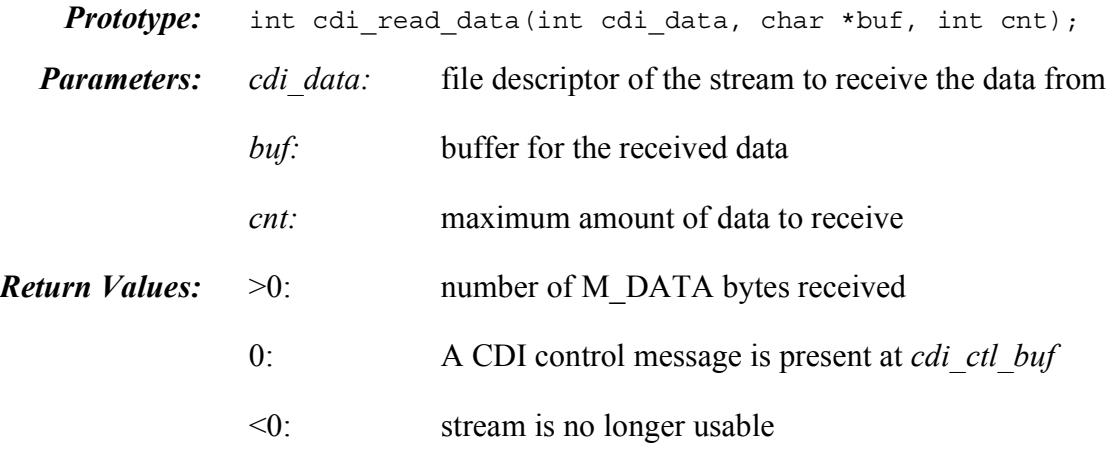

*Include File(s):* **<gcom/cdiapi.h>**

*Description:* This routine reads up to cnt bytes of data from *cdi\_data* into *buf*. If any control information is read, it is placed in the global *cdi\_ctl\_buf* with the length of the control information set in the global *cdi\_ctl\_cnt*.

# <span id="page-51-0"></span>*cdi\_set\_log\_size()*

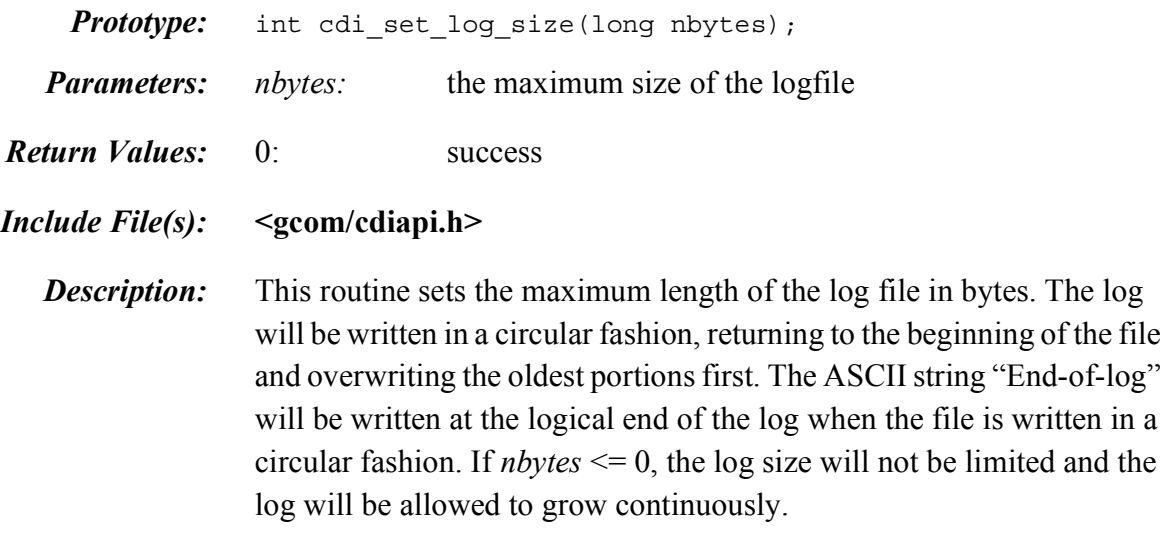

# <span id="page-52-0"></span>*cdi\_wait\_ack()*

variable.

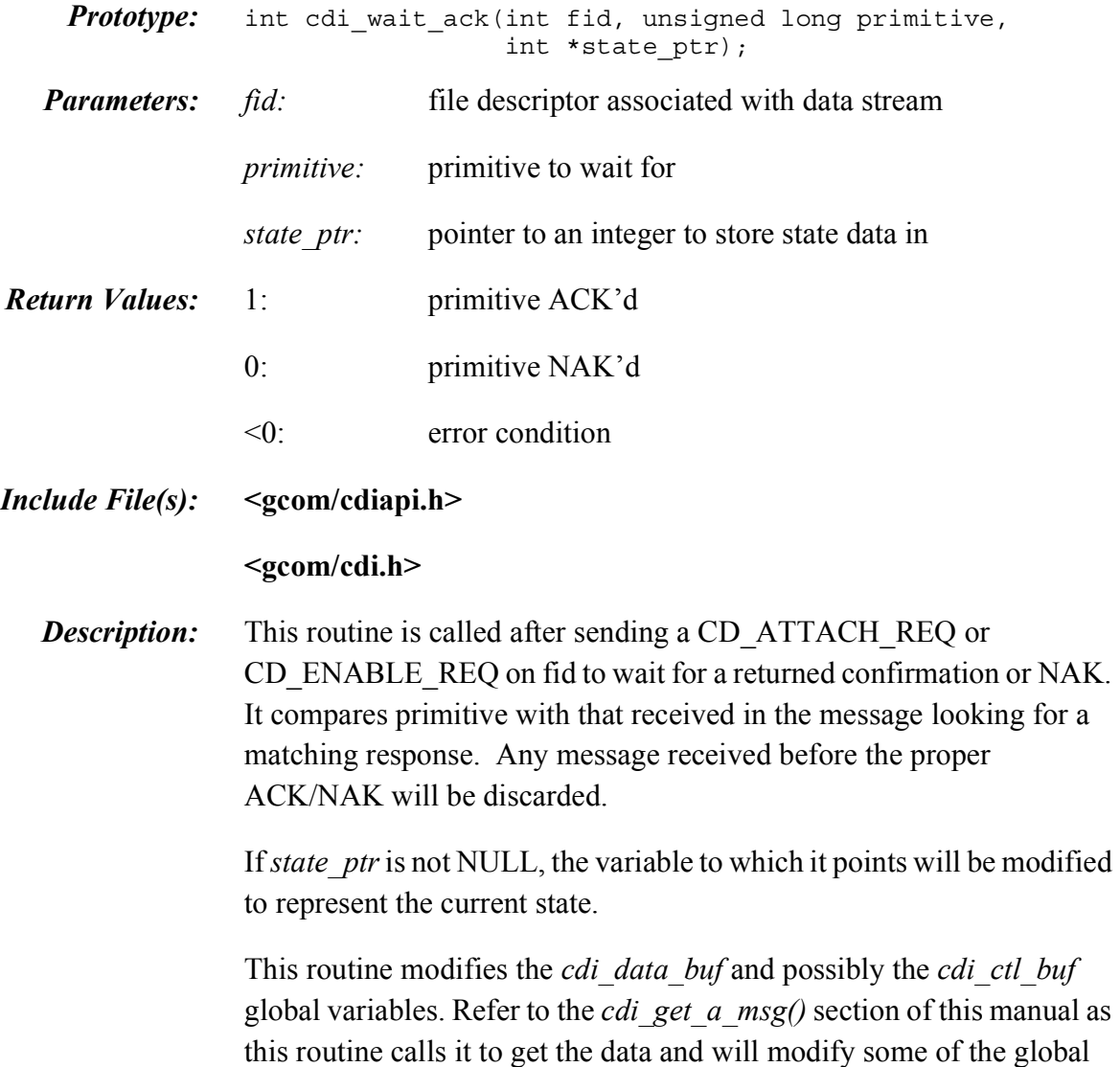

# <span id="page-53-0"></span>*cdi\_write\_data()*

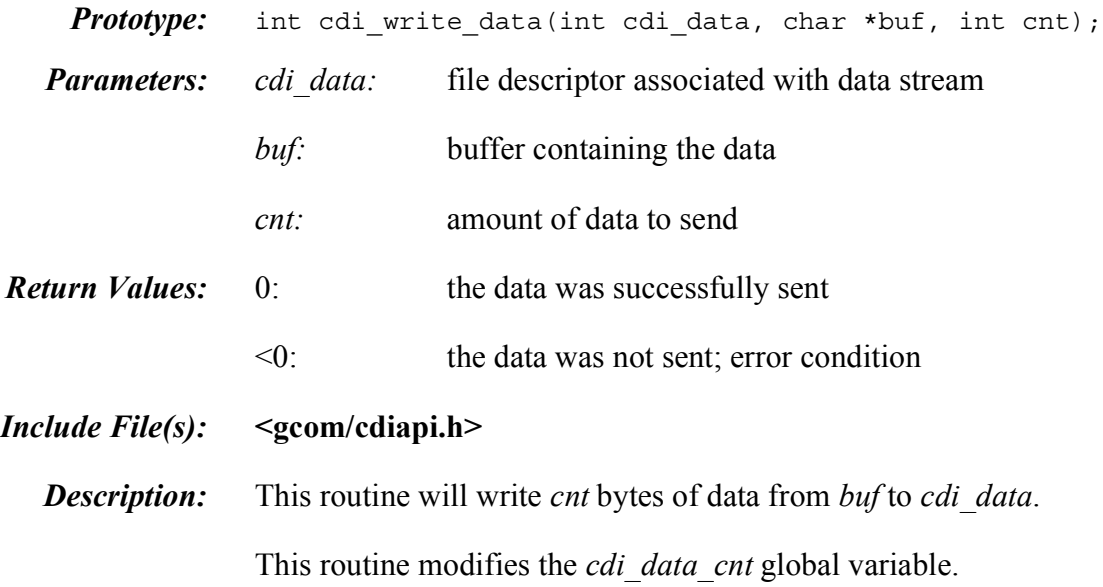

### <span id="page-54-0"></span>*cdi\_xray\_req()*

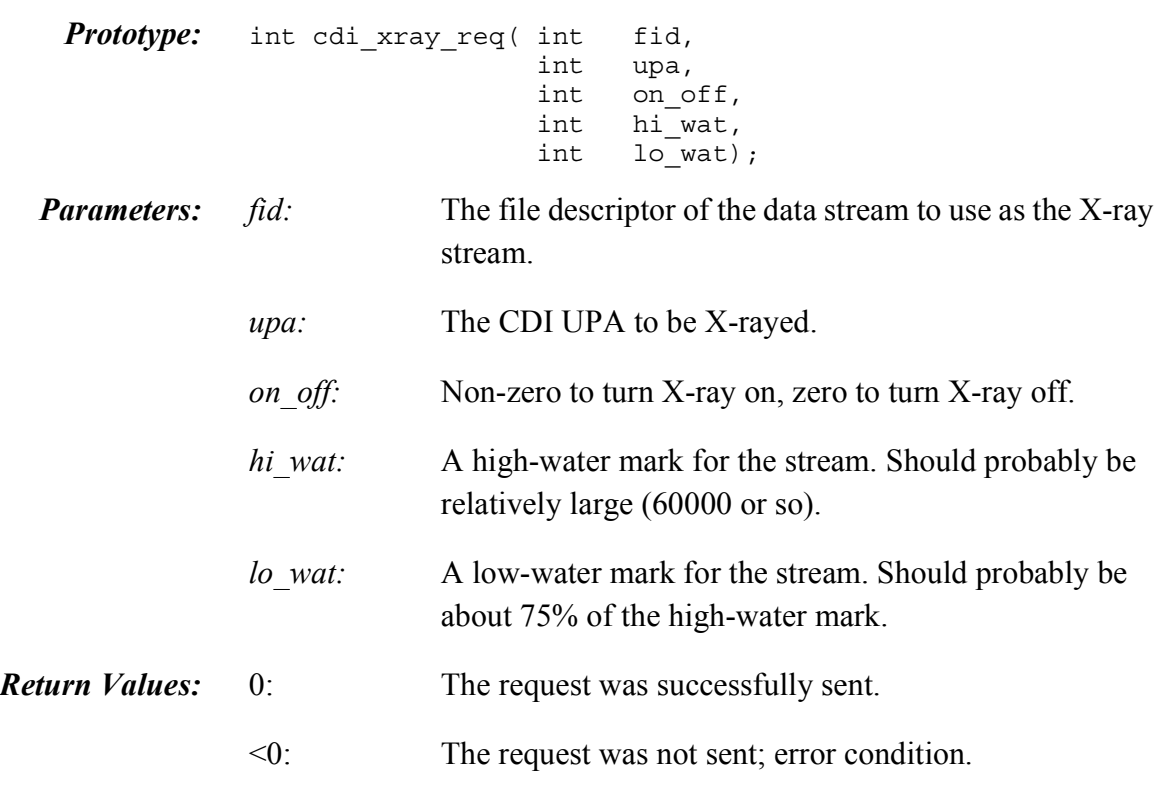

#### *Include File(s):* **<gcom/cdiapi.h>**

*Description:* This routine is used with a newly-opened data stream. When processed, the request sent by this routine links the stream to a CDI UPA. Any data traffic passing through the UPA will also be presented to this data stream. When data is presented to the X-ray stream, a descriptive header is prepended to the data, providing some insight into the nature of the data which follows. This header conforms to the format:

typedef struct {

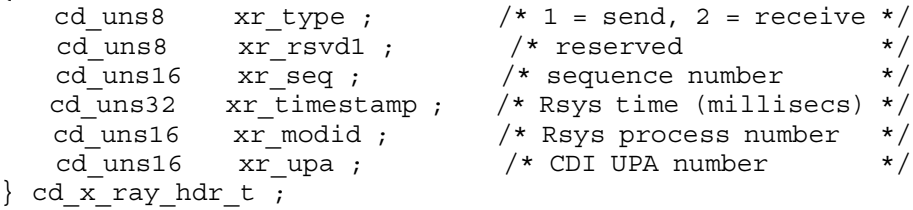

The Rsys time is the number of elapsed milliseconds since the Rsystem was initialized. The process number is an internal module ID number.

Sequence numbers can be useful in keeping track of flow control. Flow control for X-ray streams works a little differently than flow control for other streams. A "normal" stream will queue data until the high water mark is reached, then exert backpressure to stop data flow on that stream until the low water mark is reached. An X-ray stream begins discarding data when the high water mark is reached, then begins re-queuing it when the low water mark is reached. Monitoring sequence numbers will allow the user to determine when data was dropped.

The data which follow this header are the raw CDI message, formatted according to the protocol rules, with all the headers included. An application with some knowledge of the underlying protocols can decipher pieces of these messages to perform data tracing.

As a practical note, when X-ray streams are going to be used, the STREAMS configuration must have an extra CDI UPA or two beyond those needed to support the protocol drivers. These extra UPA's are used by the X-ray streams.

<span id="page-56-2"></span><span id="page-56-0"></span>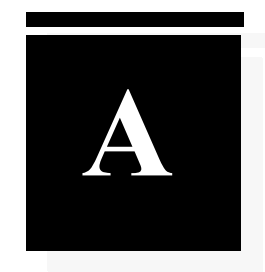

# <span id="page-56-1"></span>*Sample Decoder*

The code sample below is a skeleton for a control message decoder. It is not complete, but should be used as a guide.

```
#include <gcom/cdiapi.h>
#include <gcom/cdi.h>
void
cdi decode ctl (prefix)
    char *prefix ;
{
    cd_ok_ack_t *ap; /* for primitive */
     if (prefix != NULL)
        pf("%s: ", prefix) ;
    ap = (cd_ok_ack_t \star) cd_ctl_buf ; /* proto ptr */
     switch ((int) ap -> cd_primitive)
    \{ case CD INFO ACK:
                                                /* Information ack */ {
        cd_info_ack_t *ip;
        ip = (cd_info\_ack_t * ) ap;
         ...
        break;
       }
     case CD_ERROR_ACK:/* Error acknowledgement */
       {
         cd_error_ack_t *ep;
        ep^- = (cd error ack t *) ap;
         ...
        break;
       }
     case CD_ENABLE_CON: /* Enable confirmation */
       {
        cd enable con t *ep;
```

```
ep = (cd enable con t *) ap;
 ... 
  break;
       }
   case CD DISABLE CON:/* Disable confirmation */
       {
        cd disable con t *dp;
        dp = (cd disable con t *) ap;
         ...
        break;
       }
    case CD ERROR IND: /* Error indication */
       {
       cd_error_ind_t *ep;
        ...
       break;
       }
    case CD_UNITDATA_ACK:/* Data send acknowledgement */
       {
       cd_unitdata_ack_t *up;
       up = (cd_unitdata_ack_t *) ap;
        ...
       break;
       }
    case CD UNITDATA IND:/* Data receive indication */
       {
       cd unitdata ind t *ip;
      ip = (cd unitdata ind t *) ap;
        ...
       break;
       }
     case CD_BAD_FRAME_IND: \overline{\hspace{1cm}} /* Bad Frame */
        {
        cd bad frame ind t *pp;pp = (cd\_bad\_frame\_ind_t *) ap;
        cdi printf ("cd bad frame ind: state 0x%lx \n", pp -> cd state);
         switch (pp->cd_error)
\{ case CD_FRMTOOLONG:
             cdi_printf ("Frame too long\n");
             break ;
         case CD_FRMNONOCTET:
            cdi printf ("Frame not octet aligned\n");
             break ;
         case CD_EMPTY_BFR:
             cdi_printf ("Empty buffer\n");
             break ;
         case CD_BAD_CRC:
            cdi printf ("Bad CRC\n");
             break ;
         case CD_FRM_ABORTED:
             cdi_printf ("Frame aborted\n");
             break ;
```

```
 case CD_RCV_OVERRUN:
             cdi printf ("Receiver overrun\n");
             break ;
         default:
              cdi_printf ("cd_error 0x%x\n", pp -> cd_error);
             break ;
         }
         break;
        }
     case CD_MODEM_SIG_IND: \overline{\phantom{a}} /* rcv modem signals */
        {
         cd_modem_sig_ind_t *p;
        p = (cd_moden_sig\_ind_t \star) ap;
         if ( p->cd_sigs & CD_DTR )
         {
           /* DTR is asserted */
         }
         else
         {
           /* DTR is NOT asserted */
         }
         if ( p->cd_sigs & CD_RTS )
         {
           /* RTS is asserted */
         }
         else
         {
           /* RTS is NOT asserted */
 }
         if ( p->cd_sigs & CD_DSR )
         {
           /* DSR is asserted */
         }
         else
         {
           /* DSR is NOT asserted */
 }
         if ( p->cd_sigs & CD_DCD )
         {
           /* DCD is asserted */
         }
         else
\{ /* DCD is NOT asserted */
         }
         if ( p->cd_sigs & CD_CTS )
         {
           /* CTS is asserted */
         }
         else
         {
           /* CTS is NOT asserted */
 }
         if ( p->cd_sigs & CD_RIN )
\{\overline{\hspace{0.1cm}}^{\prime} /* RING is asserted */
         }
         else
```

```
 {
           /* RING is NOT asserted */
 }
         cdi_printf ("cd_modem_sig_ind: %s\n",
                    cdi decode modem sigs(p -> cd sigs));
         break;
        }
      default:
        {
        cdi printf ("cdi decode ctl: unknown primitive 0x%lx\n",
                     ap \rightarrow cd primitive);
         break;
        }
     } /* switch on type */
} /* cdi decode ctl */
/*
  * This is an excerpt from a program showing the decoder in use.
 * The example assumes that variables have been declared and initialized,
  * that the stream has been opened, and that communication is already
  * underway.
  * The purpose of the example is primarily to illustrate using
 * cdi rcv msg() to handle both normal data and control messages
 */
/* Any protocol message received should cause cdi_rcv_msg() to return
  * so we put all options into flag.
  */
flag = Return error ack | Return info ack | Return unidata ack |
       Return_error_ind | Return_disable_con | Return_enable_con |
       Return ok ack | Return bad frame ind | Return modem sig ind;
/* Adds RetryOnSignal so that an EINTR error will result in a retry */
flag |= RetryOnSignal; 
/* Calls cdi rcv msg to receive incoming messages */
ret = cdi rcv msg(stream, buffer, length, flag);
/* In the event of data, process the data according to the application.
  * The routine to do this is not included in this example.
  */
if (\text{ret} > 0)cdi process buffer();
/* In the event of a control message, call our decoder, cdi_decode_ctl().
 * The sample decoder is provided in skeletal form above.
 */
if (ret == 0) 
   cdi decode ctl(NULL);
/* In the event of a stream failure, call our exception handler.
  * This routine is not presented here, but would likely attempt to open
 * and initialize a new data stream, then begin re-enabling communication.
 */
if (\text{ret} < 0)cdi handle stream error();
```